**الجمهورية الجزائرية الديمقراطية الشعبية République Algérienne Démocratique et Populaire Ministère de l'enseignement Supérieur et de la Recherche scientifique**

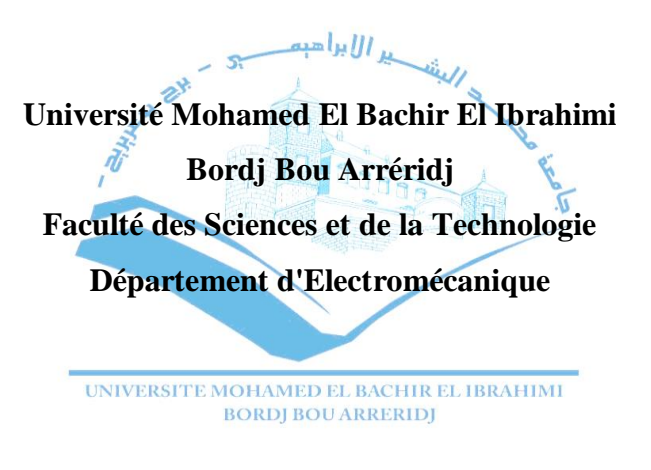

**Réf:**…………

## **Mémoire de Fin d'Etudes En vue de l'obtention du diplôme :**

# **MASTER**

**Filière : Électrotechnique** 

**Option :** - **Électrotechnique**

# *Thème*

**Modélisation de l'hystérésis magnétique dans les dispositifs ferromagnétiques par déférent modèles**

**Présenté par : -** Benzerroug Aya - Safsaf Assma

## **Devant le jury :**

**Président** : Sakhara Saadi Université de Bordj Bou Arreridj **Examinateur 1** : Bouchama Ziyad Université de Bordj Bou Arreridj **Examinateur 1** : Talhaoui Hicham Université de Bordj Bou Arreridj **Rapporteur** : Hamimid Mourad Université de Bordj Bou Arreridj

## *Dédicaces*

Je dédie ce modeste travail :

- A la mémoire : de mon père, qui demeurera dans mon cœur et à jamais. J'espère que je saurai à la hauteur des valeurs que tu as semé en nous.
- Je le dédie aussi et surtout à celle qui est et qui sera un symbole de courage et qui m'a non seulement accompagné durant toutes les étapes de ma vie, mais aussi guidé et encouragé et n'a lésiner sur aucun moyen. Celle à qui je dois tout, même ma vie, mon adorable mère.
- Je le dédie aussi à ma chère sœur, et à mon mari en témoignage de toute sorte de soutien et de patience.

### *Assma Safsaf*

 Je dédie ce modeste travail à mes parents, pour tout ce qu'ils font pour moi. Ils se sont beaucoup sacrifiés pour m'offrir toutes les conditions nécessaires afin que je puisse devenir ce que je suis. Ma reconnaissante envers eux est inexprimable.

 Je dédie aussi à mes chers frères et à ma chère sœur, mes grands-parents, et à toute ma famille, mes chères copines, mes chers amis.

### *Aya Benzerroug*

## *Remerciement*

Avant de commencer la présentation de ce travail, nous souhaitons exprimer notre gratitude au directeur de notre mémoire, *Pr Mourad Hamimid* nous le remercions pour ses conseils et son aide. Nous remercions sincèrement tous les enseignants, les orateurs et tous ceux qui ont dirigé nos idées et ont accepté de nous rencontrer et de répondre à nos questions avec leurs mots, leurs écrits, leurs conseils et leurs critiques.

### **Résumé**

Le fonctionnement des dispositifs électrotechnique comme les machines tournantes et les transformateurs est lié à la distribution du champ électromagnétique dans la structure. La détermination précise du champ magnétique dans ces dispositifs est une préoccupation de l'électrotechnicien en vue d'une optimisation à la fois économique et technique. L'objectif de ce travail est de modéliser le comportement hystérique des matériaux magnétiques en utilisant un modèle magnétique. Plusieurs modèles d'hystérésis existent dans la littérature pour décrire ce comportement, parmi ces modèles le modèles de Jiles-Atherton a montré une certaine cohérence en régime statique.

*Les mots clés : Hystérésis, Les matériaux ferromagnétiques, Les modèles d'hystérésis, Modèle de Jiles-Atherton, Les méthodes d'identification.*

## **ملخص**

يرتبط تشغيل الأجهزة الكهروتقنية مثل الآلات الدوارة والمحولات بتوزيع المجال الكهرومغناطيسي في الهيكل. يعد ي ֦֧֦֧֦֧֦֧֦֧֚֚֡֜֜֜ التحديد الدقيق للمجال المغناطيسي في هذه الأجهزة مصدر قلق للمهندس الكهربائي في ضوء التحسين الاقتصادي ֦֧֦֧֦֧֦֧֦֧֦֧֦֧֦֧֧֦֧֦֧֦֜֜֓֓֜֜֜֜֜ ֦֧֦֧֦֧֦֧֦֧֦֧֦֧֦֧֦֧֦֧֦֚֚֡֜֜֜֜֜֜֜֜֜֞֜֜ والتقني. الهدف من هذا العمل هو نمذجة السلوك الهستيري للمواد المغناطيسية باستخدام نموذج مغناطيسي. توجد العديد من نماذج التخلفية في الأدبيات لوصف هذا السلوك، ومن بين هذه النماذج، أظهر نموذج جايز-أتيرتون اتساقًا ي ֦֧֦֧֦֧֦֧֦֧֦֧֦֧֧֦֧֦֧֦֧֚֚֡֜֜֓֜֜֜֜֜ ֦֧֦֧<u>֓</u> اتساق .<br>معينًا في النظام الثابت. ي :

الكلمات المفتاحية: الهيستيرية، المواد المغناطيسية الحديدية، النماذج الهيستيرية، نموذج جايلز-أثيرتون، طرق التحديد.

## **Liste des Figures**

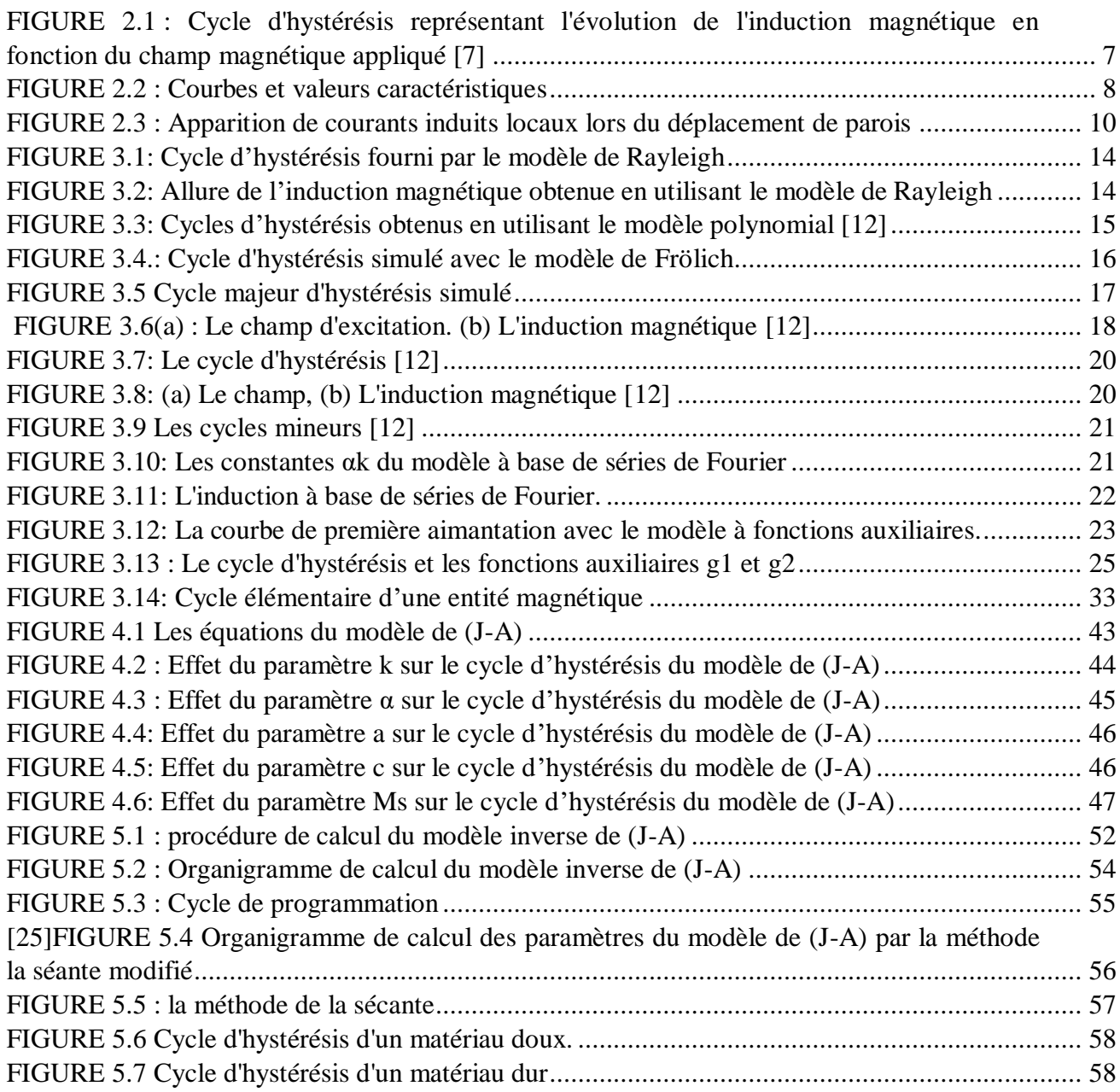

## **Liste des Tableaux**

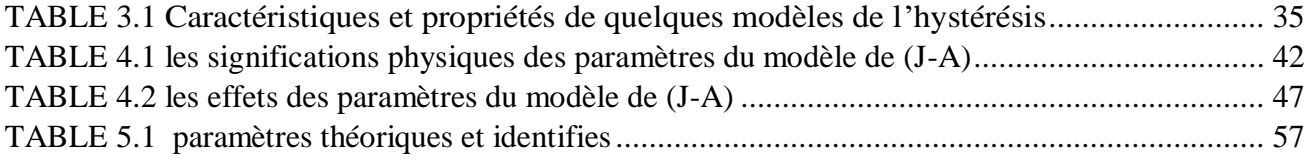

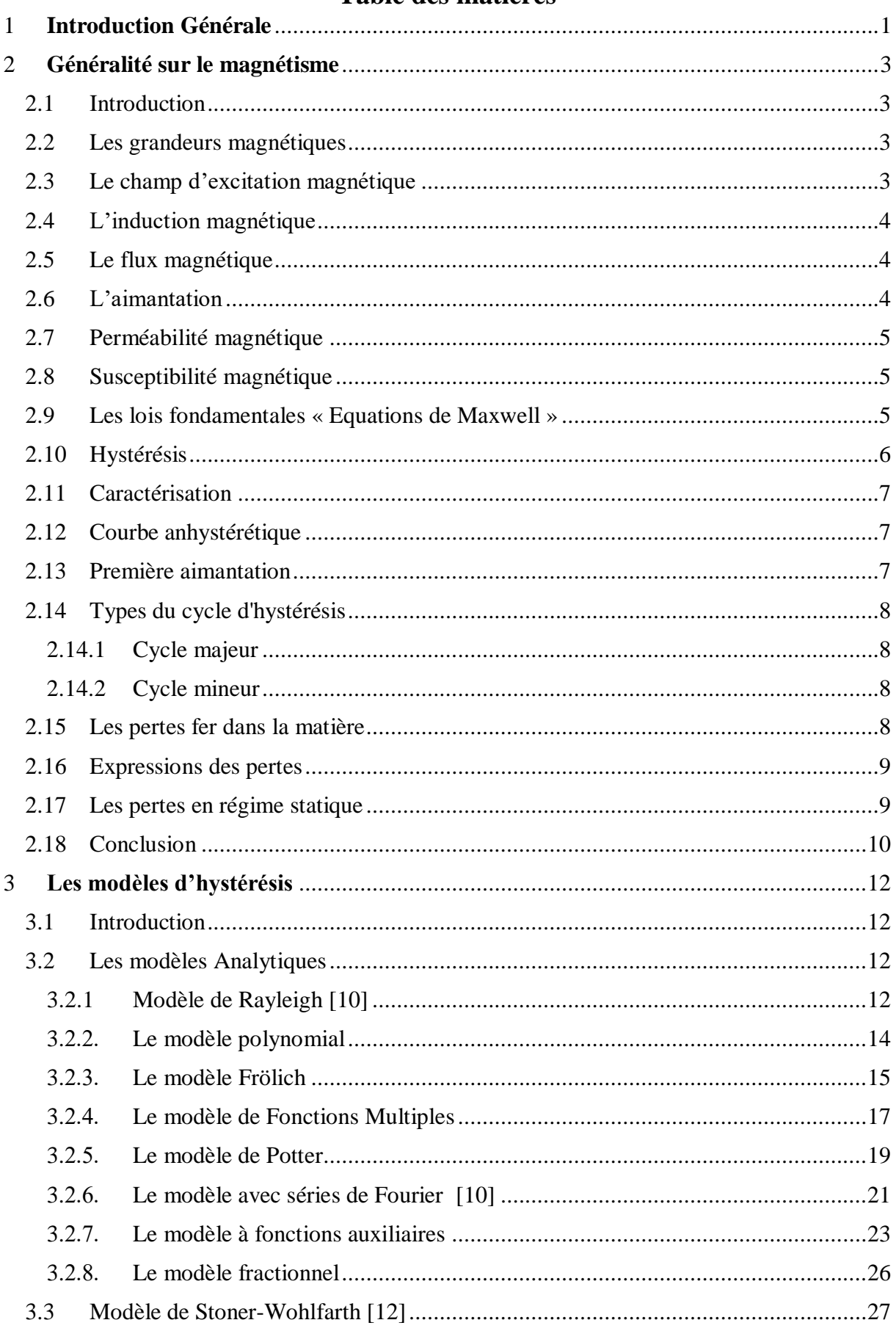

## Table des matières

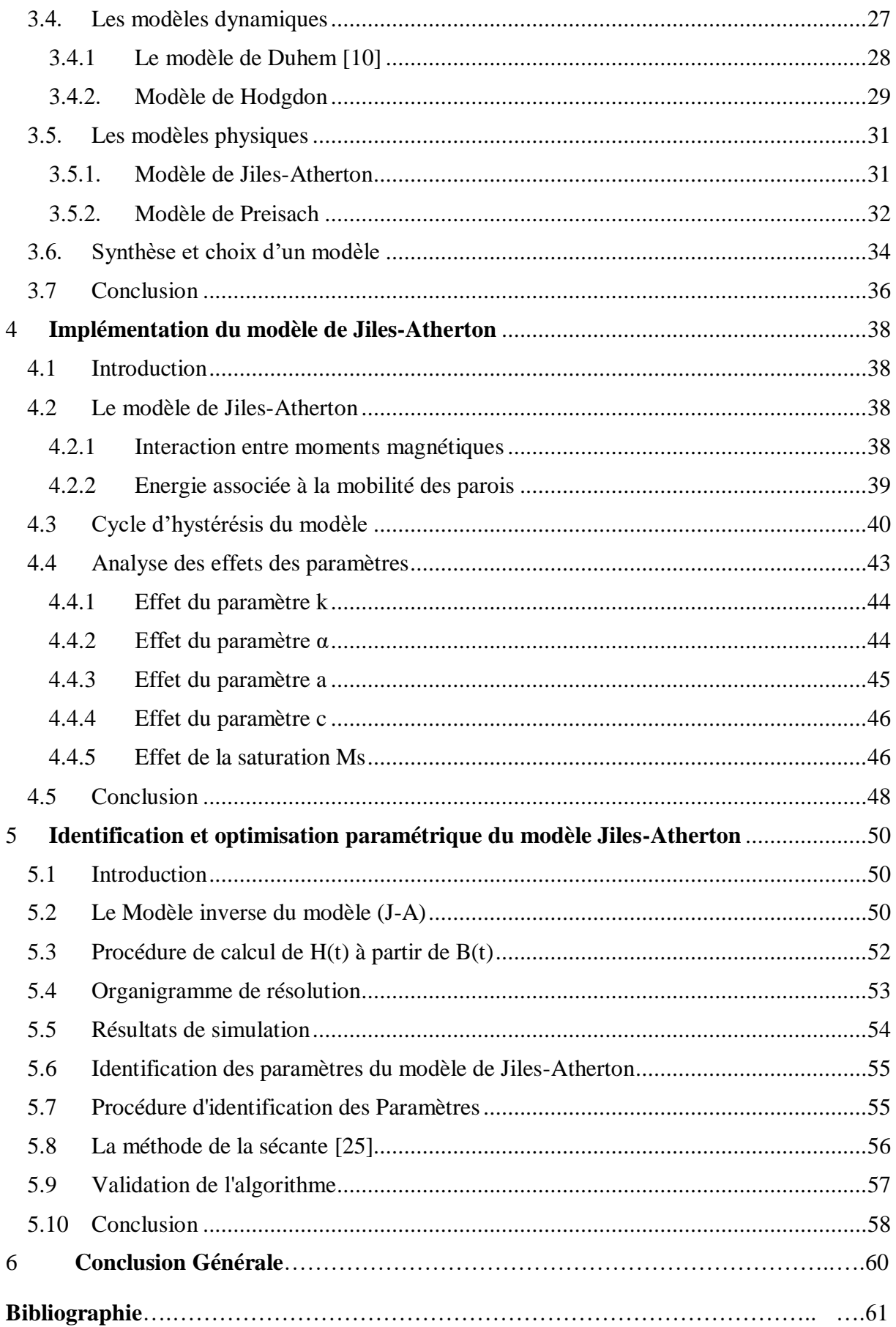

# *1 Introduction Générale*

Les machines électriques ont été utilisées en électrotechnique de façon de plus en plus intensive au cours du vingtième siècle. Cette tendance semble loin de s'inverser. Leur domaine est extrêmement vaste puisqu'elles permettent la génération, la transmission et l'utilisation de l'énergie électrique. La quantité et la diversité de ces applications associées à des besoins énergétiques en forte augmentation à travers le monde, expliquent l'intérêt suscité par les machines électriques. Dans les conducteurs, le champ électrocinétique assure la circulation du courant électrique et, enfin, dans les produits métallurgiques, chauffés par induction, champs électriques et champs magnétiques se combinent pour créer les courants de Foucault souhaités. La connaissance du champ permet donc, dans tout appareil électromagnétique, d'avoir accès au calcul des performances et du fonctionnement de cet appareil en régime permanent ou transitoire. En effet le fonctionnement des dispositifs électrotechniques classiques tels que moteurs, alternateurs ou transformateurs est très lié à la distribution du champ magnétique au sein de leurs structures. La connaissance d'une telle distribution permet de calculer les grandeurs nécessaires au dimensionnement. Les matériaux utilisés pour la fabrication des circuits magnétiques sont le lieu de la conversion de l'énergie électromagnétique, ces matériaux sont en général ferromagnétiques dont la loi de comportement magnétique est fortement non linéaire et de type hystérétique. L'hystérésis est un phénomène complexe, encore assez mal connu à l'heure actuelle, la modélisation de ce phénomène ouvre le chemin à l'implantation du comportement hystérétique des matériaux magnétiques dans l'analyse numérique des champs magnétiques non linéaires.

Notre mémoire est structuré en cinq chapitres sont :

- Le premier chapitre présentera un rappel historique sur les matériaux magnétiques.
- Le deuxième chapitre sera consacré à l'étude des différents modèles de l'hystérésis magnétique, on terminera ce chapitre par un synthèse et choix d'un modèle de (J-A).
- Dans le troisième chapitre on a étudié de façon détaillée le modèle de Jiles Atherton. Enfin, on présentera la simulation du modèle sous l'environnement *MATLAB* avec l'analyse des résultats obtenus tels que l'effet des paramètres sur le cycle d'hystérésis.
- Le quatrième chapitre sera consacrée à l'identification des paramètres de Jiles-Atherton à partir des valeurs mesurés, enfin une validation de l'algorithme utilisé a été faite (La méthode de la sécante).

# *Généralité sur le magnétisme*

## *2 Généralité sur le magnétisme*

#### **2.1 Introduction**

 Depuis longtemps, les gens étudiants les matériaux magnétiques du point de vue fondamental et leurs propriétés intéressantes, y compris le stockage et la transmission des données, les dispositifs de refroidissement et les applications médicales. En raison de la magnétite (un minéral naturel contenant du fer), le ferromagnétisme a était connu avant la science moderne. Les propriétés des matériaux ferromagnétiques ont été utilisées dans de nombreuses applications techniques. D'une part, leur utilisation rationnelle nécessite une meilleure compréhension des propriétés magnétiques de ces matériaux. Ces propriétés sont plus efficaces et les propriétés sont manifestées à différentes échelles, telles que l'échelle atomique, microscopique, mésoscopique, et macroscopique, d'autre part, il est nécessaire de comprendre la relation entre propriétés fondamentales et propriétés appliquées ; cela en fait un vaste domaine de recherche, qu'il s'agisse d'un physicien ou d'un expert technique.

#### **2.2 Les grandeurs magnétiques**

Tous les principes de la physique sont entachés de suspicion et pourraient un jour être abolis. C'est pourquoi il est important de toujours vérifier les résultats de la recherche par des observations physiques .La grandeur magnétique qui entre dans les équations de Maxwell est présentée [1].

#### **2.3 Le champ d'excitation magnétique**

Le champ magnétique est une grandeur directement liée au courant électrique si l'on néglige le phénomène de diffusion. Par un exemple, lorsqu'un courant électrique *(i)* traverse un fil, il y a un champ magnétique qui tourne autour du fil. À toute distance radiale, l'intensité du champ est :

$$
H = \frac{i}{2\pi r} \tag{2.1}
$$

#### **2.4 L'induction magnétique**

L'induction magnétique  $B$  est le résultat de la présence d'un champ magnétique  $H$ . Cette grandeur peut être interprétée comme la réponse d'un matériau sollicité par un champ magnétique appliqué. L'induction magnétique  $B$  est liée au champ magnétique  $H$  à travers la perméabilité μ. On pourra la détecter soit par une mesure de force mécanique soit par une mesure de tension électrique. de sorte que L'induction magnétique dans le vide, [2]:

$$
B = \mu_0 H \tag{2.2}
$$

Alors que dans les matériaux :

$$
B = \mu_0 \mu_r H \tag{2.3}
$$

 $\mu_0$ : La perméabilité magnétique du vide qui vaut 4 $\pi 10^{-7}$ .

 $\mu_r$ : La perméabilité relative.

: La perméabilité absolue.

#### **2.5 Le flux magnétique**

Chaque fois qu'un champ magnétique est présent dans l'espace libre, il y aura un flux magnétique. Ce flux magnétique est mesuré en unités de Webers et son taux de variation peut être mesuré car il génère une force électromotrice. En circuit fermé, le flux passe. De petites particules magnétiques telles que de la limaille de fer s'alignent le long de la direction du flux magnétique On peut considérer que le flux magnétique est provoqué par la présence d'un champ magnétique dans un milieu, Le flux magnétique total est [3] :

$$
\varphi_m = \int \vec{B} \cdot d\vec{S} \tag{2.4}
$$

L'unité de flux est le *Weber (Wb).*

#### **2.6 L'aimantation**

Pour les matériaux magnétiques sollicités par induction magnétique (tension) ou champ magnétique (courant), une des difficultés est d'établir la relation entre l'aimantation  $\vec{M}$  et l'induction  $\vec{B}$  et le champ magnétique  $\vec{H}$  Sachant que le magnétisme est une caractéristique volumique, le phénomène d'aimantation est défini comme la densité volumique du moment dipolaire magnétique dans la substance, et le champ vectoriel représenté par $\vec{M}$ . A une échelle

macro, la connaître en tout point nous permet de définir complètement l'état magnétique de la matière. L'aimantation du matériau M est décrite par la formule suivante :

$$
\vec{M} = \frac{d\vec{m}}{dV} = \frac{d\vec{m}}{V}
$$
 (2.5)

Sachant que :  $dm$  soit le moment magnétique d'un élément de volume $dV$ . L'unité de l'aimantation (appelé aussi intensité de magnétisation)  $\vec{M}$  est (A/m). L'aimantation $\vec{M}$ , le champ magnétique  $\vec{H}$  et l'induction magnétique  $\vec{B}$  sont reliés par :

$$
\vec{B} = \mu_0 \left( \vec{H} + \vec{M} \right) \tag{2.6}
$$

#### **2.7 Perméabilité magnétique**

 En magnétisme, la perméabilité est la capacité d'un matériau à conduire un écoulement. C'est la norme de qualité pour les substances qui sont facilement magnétisées sous une induction donnée. Elle est définie comme le rapport de la densité de flux magnétique  $\vec{B}$  à la force magnétisante  $\vec{H}$ . Le fabricant spécifie la perméabilité en unités de Oersted Gauss (où T / (A / m)), comme indiqué dans l'équation ci-dessous.

$$
\mu = \frac{\vec{B}}{\vec{H}}\tag{2.7}
$$

$$
\mu = \mu_0 \mu_r \tag{2.8}
$$

#### **2.8 Susceptibilité magnétique**

La susceptibilité magnétique d'un matériau est définie par le rapport entre l'aimantation du matériau et un champ magnétique  $\vec{H}$  [A/m] qui lui est appliqué, et son expression est donnée par [4] :

$$
\chi = \frac{M}{H} \tag{2.9}
$$

La susceptibilité  $\chi$  est un nombre abstrait dont la valeur est une caractéristique du matériau.

#### **2.9 Les lois fondamentales « Equations de Maxwell »**

 $\overrightarrow{rotH} = \overrightarrow{J} + \varepsilon \frac{\partial \overrightarrow{E}}{\partial t}$  (1) équation de Maxwell Ampère.  $div \vec{B} = 0$  (2) équation de Maxwell – flux magnétique.  $div \vec{E} = \frac{\rho}{a}$ ε (3) équation de Maxwell Gauss

 $\overrightarrow{rotE} = -\frac{\partial \vec{B}}{\partial t}$  (4) équation de Maxwell Faraday.

L'équation de Faraday de Maxwell reflète l'influence de l'induction magnétique, où, la force électromotrice est donnée par :  $e = -\frac{d\phi}{dt}$  $\frac{d\phi}{dt} \Rightarrow \frac{d}{dt} \oint \vec{B} \, d\vec{s}$ 

Donc  $e = - \oint \oint \frac{d\vec{B}}{dt}$  $\frac{dB}{dt}d\vec{s}$  on a encore :  $e = \oint \vec{E}d\vec{l}$  en appliquant le théorème de Stocks  $\oint \vec{E}d\vec{l} =$  $\oint \overrightarrow{rot} \vec{E} d\vec{S}$  donc  $\oint \overrightarrow{rot} \vec{E} d\vec{S} = -\oint \frac{d\vec{B}}{dt}$  $\frac{dB}{dt} d\vec{S}$  et cela donne la 4ème équation de Maxwell, avec :

 $\vec{E}$ : Champ électrique en (  $V/m$ ).

 $\vec{B}$ : Induction magnétique en (T)

 $\vec{H}$ : Champ magnétique en  $(A/m)$ .

*J* : Densité de courant en  $(A/m^2)$ .

 $\rho$  : Densité de charge volumique en  $(C/m^3)$ .

 $\varepsilon$ : Permittivité en  $(F/m)$ .

#### **2.10 Hystérésis**

Le cycle d'hystérésis est la courbe de réponse des matériaux magnétiques à travers laquelle ils conservent la mémoire de tous les états d'aimantation précédents à travers le domaine élémentaires. J.A. Ewing présente ce comportement particulier dans le cas du fer, qu'il appelle hystérésis, ce qui signifie l'effet du retard sur la cause [5], [6]. La relation liant une excitation (ici le champ magnétique) et une réponse (ici l'aimantation ou l'induction) souvent assimilée à la loi de comportement macroscopique observable du système considéré, se présente généralement sous la forme d'un cycle, appelé cycle d'hystérésis ; qui se caractérise par plusieurs points et courbes remarquables (le champ coercitif, l'induction à saturation, l'induction rémanente,…). On peut choisir de représenter déférents cycles (l'aimantation M en fonction du champ appliqué H, l'induction B en fonction de H), La dernière inclut la réponse du vide en plus de celle du matériau, c'est elle que nous observons directement, la figure (2.1). La connaissance d'une de ces réponses implique la connaissance des autres et nous choisissons celle liant B à H. L'induction observable est liée à la tension et à la fréquence de mesure ; le champ appliqué (en surface) à l'intensité du courant d'excitation et à la géométrie du circuit magnétique étudié.

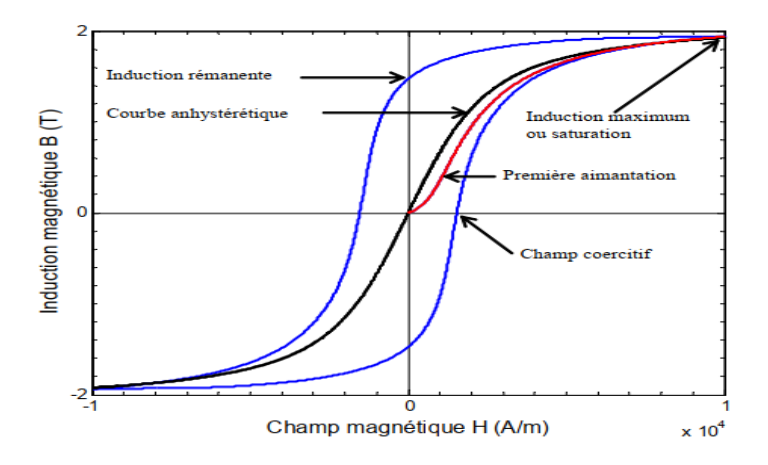

*FIGURE 2.1 : Cycle d'hystérésis représentant l'évolution de l'induction magnétique en fonction du champ magnétique appliqué [7]*

#### **2.11 Caractérisation**

Un matériau peut être caractérisé par différents tracés et paramètre. On distingue : la courbe anhystérétique, la courbe de première aimantation, le champ coercitif, l'induction rémanente.

#### **2.12 Courbe anhystérétique**

La courbe anhystérétique est la courbe qui représente l'induction en fonction du champ, si la transformation dans le matériau est réversible (pas de perte).Pour déterminer expérimentalement cette courbe, un champ sinusoïdal décroissant est superposé au champ continu dont la valeur de l'induction est recherchée. Etant donné que le cycle alternatif est centré sur la courbe anhystérétique, l'induction converge vers la valeur de la courbe anhystérétique [1], [8], [9].

#### **2.13 Première aimantation**

On appelle courbe de première aimantation, la courbe qui à partir de l'état désaimanté donne l'induction lorsque le champ varie de zéro vers l'infini.

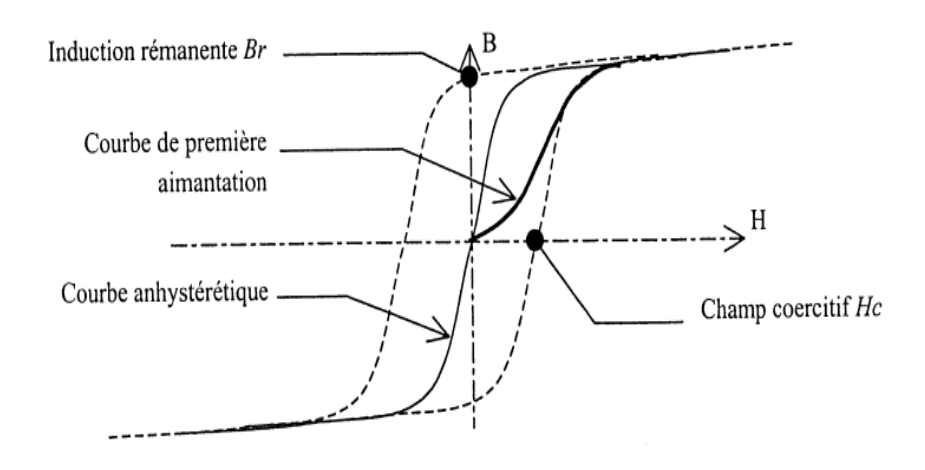

*FIGURE 2.2 : Courbes et valeurs caractéristiques*

#### **2.14 Types du cycle d'hystérésis**

#### *2.14.1 Cycle majeur*

Ce cycle est obtenu en changeant le champ magnétique à une valeur suffisamment élevée pour saturer le matériau à la saturation opposée du matériau. Tout point (H, M) à l'intérieur du cycle majeur est un état possible du matériau. Le comportement d'un matériau dépend ainsi non seulement de la valeur courante de H mais aussi de l'histoire du matériau.

#### *2.14.2 Cycle mineur*

Un cycle d'hystérésis mineur est un cycle d'hystérésis avec un champ appliqué maximal qui est inférieur au champ de saturation. Un cycle d'hystérésis mineur avec un seul saut d'aimantation est dû soit au changement d'une configuration des parois à une autre configuration, soit au déplacement d'une paroi entre deux centres de piégeage. A l'aide de cycles mineurs, on peut étudier le retournement d'une petite partie de la particule sans faire intervenir la complexité de la particule entière, Magnétométrie à micro pour l'étude de particules ferromagnétiques isolées aux échelles submicroniques.

#### **2.15 Les pertes fer dans la matière**

 Le terme perte fer comprend généralement toutes les pertes qui se produisent dans la partie ferromagnétique de l'élément magnétique de l'équipement électrique. On distingue deux phénomènes physiques principaux à l'origine de ces pertes : les pertes par hystérésis (déplacement de parois) et les pertes par courants de Foucault. Ces pertes dépendent évidemment de la nature du matériau utilisé mais aussi de la nature des processus dynamiques qui s'y développent, et enfin des modes de diffusion temporelle dans la géométrie considérée.

Il est à noter que les pertes ont généralement la même source, à savoir le courant induit, mais à des échelles différentes (microscopique et macroscopique) [7].

#### **2.16 Expressions des pertes**

Tout au long du cycle d'hystérésis, l'énergie fournie pour augmenter H est supérieure à l'énergie récupérée pour H décroissant, cette différence constitue les pertes par hystérésis. On montre que, sur un cycle complet, le travail fournir le milieu extérieur pour parcourir un cycle au sein du matériau, vaut par unité de volume  $\left(\frac{I}{m^3}\right)$ :

$$
W = \oint H dB \tag{2.10}
$$

Ce travail représente les pertes totales volumiques par cycle. Il est converti en chaleur par le processus d'aimantation. Sous l'action d'un champ extérieur périodique de fréquence f, la puissance moyenne totale dissipée en  $(W = m^3)$  est donnée par :

$$
P_h = f \oint H dB \tag{2.11}
$$

En régime dynamique la forme de cycle d'hystérésis peut fortement évoluer avec la fréquence d'utilisation, en conséquence de quoi le terme ∳*HdB* dépend aussi de la fréquence. Il est toujours possible d'effectuer des mesures précises de ces pertes et de les étudier en fonction des conditions d'induction et de fréquence.

#### **2.17 Les pertes en régime statique**

On parle d'état statique en l'absence de phénomènes dynamiques, qui est dû aux courants de Foucault qui se produisent lorsque le matériau est excité par de fortes variations au cours du temps Les pertes par hystérésis sont donc uniquement liées aux propriétés physiques du matériau et à sa géométrie. Le phénomène d'hystérésis peut être expliqué par la présence d'impuretés et de défauts au sein du matériau magnétique et par l'existence d'un champ de blocage  $H_b$  qui est la composition d'un champ démagnétisant dû à la présence des dipôles magnétiques voisins et le champ extérieur. Ce dernier s'oppose au champ extérieur et c'est ainsi qu'apparait le retard de l'aimantation M par rapport au champ magnétique H. En effet, il y a une énergie d'interaction mise en jeu entre la paroi en mouvement et chacun des défauts du matériau, si bien qu'en arrivant sur chacun d'eux, la paroi se bloque. Pour surmonter l'action de ces défauts la paroi doit recevoir une énergie suffisamment grande à partir du champ extérieur qui doit être supérieur au champ de blocage. Les déplacements réversibles puis irréversibles et discontinus de parois d'un site d'accrochage à un autre (sauts de

Barkhausen), jusqu'à l'obtention d'une structure mono domaine pour des valeurs de H suffisantes, entraine des pertes ayant pour origine les courants induits microscopiques localisés (figure 2.3)

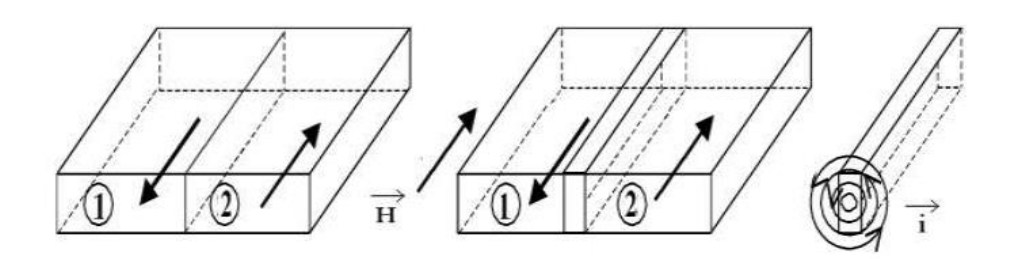

*FIGURE 2.3 : Apparition de courants induits locaux lors du déplacement de parois*

#### **2.18 Conclusion**

L'intérêt pour l'étude du magnétisme et des matériaux magnétiques est allé croissant pour leurs applications dans le domaine du génie électrique. En effet, on les rencontre dans de nombreuses applications allant de l'industrie lourde aux technologies du quotidien. La recherche d'efficacité énergétique dans ces dispositifs requiert l'utilisation de matériaux de plus en plus performants pouvant être décrits à l'aide de modèles alliant précision, rapidité et facilité de mise en œuvre. Le phénomène de l'hystérésis joue un rôle très important dans l'étude du comportement des dispositifs et des systèmes magnétiques. La complexité de ce phénomène a donné naissance à la proposition de plusieurs modèles magnétiques, ces modèles feront l'objet de l'étude du prochain chapitre.

# **Les modèles d'hystérésis**

# *3 Les modèles d'hystérésis*

#### **3.1 Introduction**

 Les cycles d'hystérésis peuvent avoir plusieurs caractéristiques et en essayant de comprendre le mécanisme physique du phénomène on peut voir que certains comportements microscopiques peuvent avoir un effet important sur l'aspect macroscopique du cycle d'hystérésis. La modélisation du phénomène de l'hystérésis magnétique ouvre le chemin à l'implantation du comportement hystérétique des matériaux magnétiques dans l'analyse numérique des champs magnétiques non linéaires rencontrés dans le domaine de l'ingénierie. Pour la représentation de l'hystérésis magnétique, ils y a plusieurs modèles magnétiques sont proposée dans la littérature. Dans ce chapitre, nous abordons la description de deux types de modèles décrivant le phénomène d'hystérésis :

Les modèles analytiques et les modèles physiques. D'après les modèle d'hystérésis existants on trouve les modèle analytiques, ces modèle sont purement mathématique dénués de toute interprétation physique. On trouve aussi les modèles physiques, qui sont basés sur des considérations phénoménologiques.

#### **3.2 Les modèles Analytiques**

Le comportement non linéaire des matériaux ferromagnétiques est généralement en représenté par des modèles analytiques simples, caractérisés par la description du phénomène par des formulations purement mathématiques. Cependant, ces expressions ne permettent pas de décrire tous les aspects du phénomène d'hystérésis, ne développant ainsi qu'une relation entre l'induction magnétique B ou l'aimantation M et le champ H sans prendre en compte l'histoire ou l'état d'aimantation initiale du matériau. Parmi ces modèles on a :

#### *3.2.1 Modèle de Rayleigh [10]*

*Lord Rayleigh* propose (1842-1919) une loi de variation de la perméabilité en fonction du champ magnétique. Il fournit une expression mathématique des cycles d'hystérésis caractérisant le comportement des matériaux ferromagnétiques dans le domaine des champs faibles. Ainsi, la perméabilité magnétique est représentée par l'équation :

$$
\mu(H) = \frac{dB}{dH} = \mu_{in} + \eta \cdot H \tag{3.1}
$$

 $\mu_{in}$ : Est la perméabilité initiale du matériau.

∶ La constante dite de Rayleigh, et donner par :

$$
\eta = \frac{2B_r}{H_{max}^2} \tag{3.2}
$$

$$
\mu_{in} = \frac{B_{max}}{H_{max}} - \eta H_{max} \tag{3.3}
$$

La courbe de première aimantation s'obtient en exploitant la formule (L'intégrale de l'équation  $(3.1)$ :

$$
B(H) = \mu_{in}. H + \frac{1}{2}\eta. H \tag{3.4}
$$

Le premier terme de l'équation est : Composante irréversible de l'induction

Et le deuxième terme est : Composante réversible de l'induction.

 $H_{\text{max}}$ ,  $B_{\text{max}}$  sont respectivement le champ magnétique maximal appliqué et l'induction maximale résultante, B<sup>r</sup> représente l'induction rémanente. Ainsi, par l'application d'une excitation périodique H(t) :

$$
H(t) = H_{max}.sin(\omega, t)
$$
 (3.5)

L'induction magnétique est de faible amplitude variant entre  $\pm B_{\text{max}}$ , en se déplaçant le long du cycle d'hystérésis de Rayleigh. Telle qu'il est représenté sur la figure 3.1.

La branche ascendante du cycle d'hystérésis est de la forme suivante :

$$
B = \mu_{in}(H + H_{max}) + \frac{\eta}{2}(H + H_{max})^2 - B_{max}
$$
 (3.6)

Tandis que la branche descendante est donnée par :

$$
B = \mu_{in}(H - H_{max}) - \frac{\eta}{2}(H - H_{max})^2 + B_{max}
$$
 (3.7)

La Figure 2.1 montre le cycle d'hystérésis fourni par le modèle de Rayleigh. Ce test a été réalisé à partir des données suivantes :

 $Hmax = 51,45$ ;  $Bmax = 0,25$ ;  $Br = 0,1546$ .

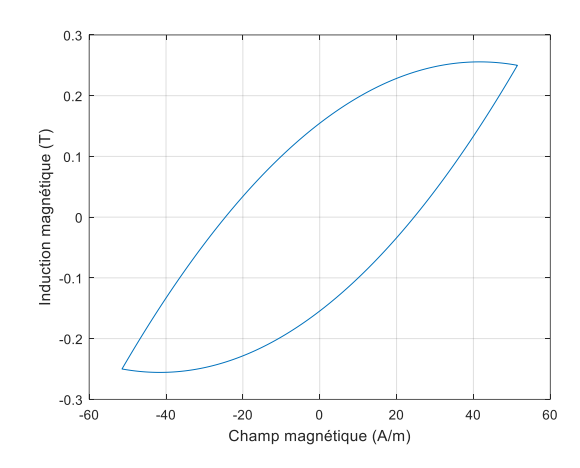

*FIGURE 3.1: Cycle d'hystérésis fourni par le modèle de Rayleigh*

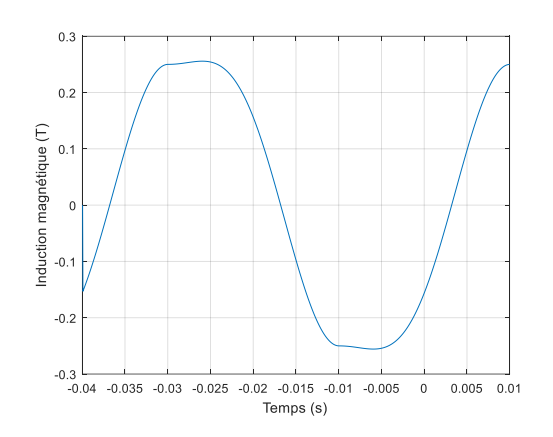

*FIGURE 3.2: Allure de l'induction magnétique obtenue en utilisant le modèle de Rayleigh*

#### **Avantage** :

La particularité du modèle de Rayleigh est qu'il simplifie l'intégration dans les calculs numériques

#### **Inconvénients**

Le modèle n'est pas capable de décrire les phénomènes de saturation, et il adopte toujours une forme elliptique.

#### *3.2.2 Le modèle polynomial*

C'est le modèle le plus simple, mais il ne décrit que la courbe de première aimantation et de première désaimantation, mais ne peut décrire le cycle majeur et les cycles mineurs. La loi de variation de l'induction magnétique B en fonction du champ magnétique H est sous la forme :

$$
B = K_{pol} H^{1/n_{pol}} \tag{3.8}
$$

*3. Les modèles d'hystérésis*

$$
log B = log K_{pol} + \frac{1}{n_{pol}} (log H)
$$
\n(3.9)

Avec :

 $5 \le n_{mol} \le 14$ 

La figure I-18 donne les résultats de simulations de ce modèle pour l'évolution de l'induction en fonction du champ pour *Kpol*=1 et pour des valeurs de *Npol* évoluant de 7 jusqu'à 10 [11], [12].

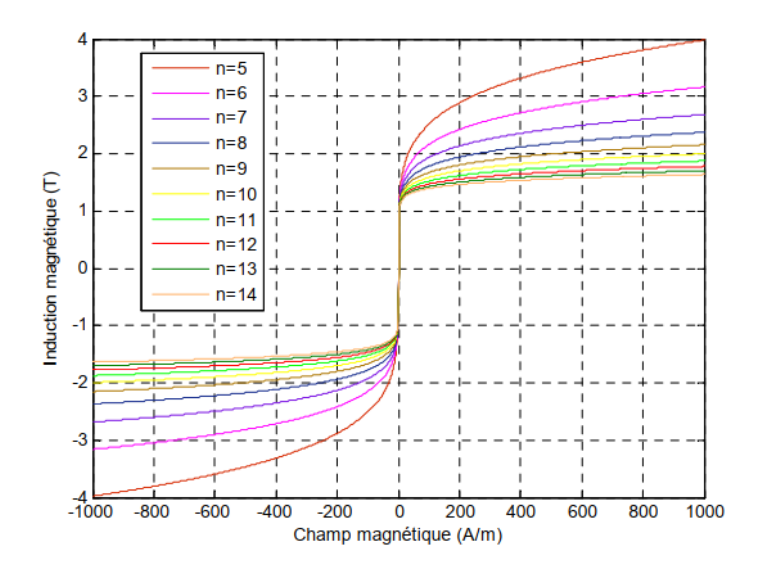

*FIGURE 3.3: Cycles d'hystérésis obtenus en utilisant le modèle polynomial [12]*

#### **Avantages**

Le modèle polynomial, nous permet de décrire le comportement magnétique non linéaire des matériaux ferromagnétiques ainsi que le phénomène de saturation.

#### **Inconvénients**

Ce type du modèle ne décrit pas le cycle d'hystérésis avec ses branches montantes et descendantes mais seulement la courbe de première aimantation.

#### *3.2.3 Le modèle Frölich*

 L'une des premières équations empiriques proposées pour la représentation des caractéristiques de l'aimantation est probablement le modèle de Frölich tel qu'il est désigné

par Bozorth. Pour les matériaux ferromagnétiques, l'expression du modèle sur la courbe de première aimantation est décrite par :

$$
B = \frac{H}{\alpha + \beta |H|} \tag{3.10}
$$

Ce modèle a été amélioré par les travaux présentés par (Akbaba 1991) [13], où l'aimantation est subdivisée en deux régions, la première est avant où **B** ≤ **Bs** et donnée par :

$$
B = \frac{H}{a_1 + b_1 H} \tag{3.11}
$$

La deuxième région est définie lorsque Bs > B :

$$
B = B_s + \frac{H - H_s}{a_2 + b_2(H - H_s)} \tag{3.12}
$$

Dans le cas des matériaux ferromagnétiques doux le cycle d'hystérésis est étroit, ainsi le modèle s'adapte mal pour certains cas des matériaux magnétiques. Toutefois, en cas de matériaux magnétiques durs, le cycle d'hystérésis devient large ce qui peut créer des difficultés dans la modélisation de la courbe de désaimantation. Sur la base du modèle Frölich, la courbe de désaimantation (deuxième quadrant de l'hystérésis) peut être approchée par une courbe décalée B(H) passant par le champ coercitif. En effet, l'expression du modèle sur la courbe de première aimantation est décrite par (3.10). Mais, sur la courbe montante du cycle majeur elle est décrite par :

$$
B = \frac{H - H_c}{\alpha + \beta |H - H_s|} \tag{3.13}
$$

Et, sur la courbe descendante du cycle majeur on a :

$$
B = \frac{H + H_c}{\alpha + \beta |H + H_s|} \tag{3.14}
$$

Les paramètres du modèle (α et β) sont déterminés à partir du point de saturation (Bs, Hs) et rémanente (Br, 0).

$$
\begin{cases}\nB_s = \lim_{H \to \infty} \frac{H + H_c}{\alpha + \beta (H + H_c)} = \frac{1}{\beta} \Rightarrow \beta = \frac{1}{B_s} \\
B_r = \lim_{H \to 0} \frac{H + H_c}{\alpha + \beta (H + H_c)} \Rightarrow \alpha = H_c \left(\frac{B_s - B_r}{B_s B_r}\right)\n\end{cases} \tag{3.15}
$$

Contrairement au modèle de Rayleigh, ce modèle donne une bonne approximation du phénomène pour des valeurs plus élevées du champ d'excitation (cycle Majeur). Afin de représenter les cycles d'hystérésis mineurs, ce modèle a été amélioré par les travaux de [14], [15]. On utilise les équations (3.10), (3.13) et (3.14) pour représenter la courbe de cycle d'hystérésis (La figure 3.2 représente le cycle d'hystérésis obtenu par ce modèle. Avec : Bs=0.4T, Hc=235.35A/m, Hmax=3500A/m et Br=0.2697 T.

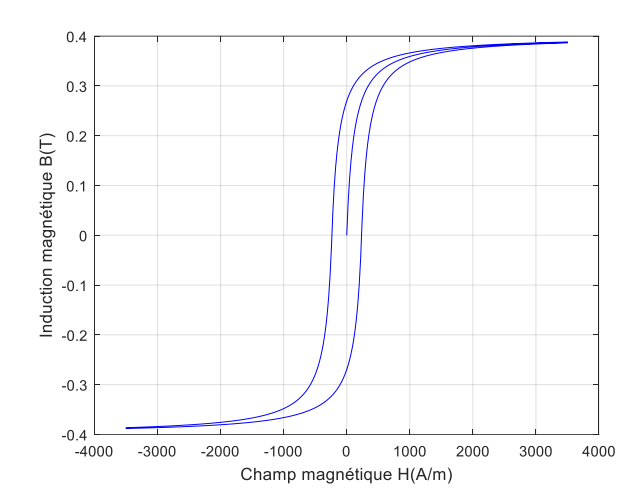

*FIGURE 3.4.: Cycle d'hystérésis simulé avec le modèle de Frölich*

#### **Avantages**

Les modèles de type Frölich donnent une approximation du phénomène de saturation ainsi qu'une représentation du cycle majeur.

#### **Inconvénients**

Ils sont basés seulement sur une représentation mathématique des courbes d'hystérésis. Ainsi, ces modèles ne peuvent décrire un certain nombre de phénomènes physiques (les cycles mineurs…) associés à l'hystérésis magnétique.

#### *3.2.4 Le modèle de Fonctions Multiples*

 Ce modèle est basé sur des fonctions d'approximations sous formes exponentielles, trigonométriques ou hyperboliques. Des relations d'approximation sous formes exponentielles, trigonométriques ou hyperboliques du comportement magnétique ont été présentées au cours de ces dernières années. Et pour chacune d'entre elles, une procédure d'identification de ces paramètres est élaborée. On peut citer à titre indicatif, l'approximation sous forme exponentielle (équation (3.16)) [7], [16].

$$
B = B_s exp\left(\frac{H}{a+b\,H}\right) \tag{3.16}
$$

Une évaluation de l'aimantation anhystérétique basée sur la sommation des sériés exponentielles a été proposée par [17] et donnée comme suit :

*3. Les modèles d'hystérésis*

$$
B = \sum_{i=0}^{N} a_i \exp\left(-\frac{b_i}{H}\right) \tag{3.17}
$$

Les paramètres d'approximation peuvent être déterminés en utilisant une procédure d'identification. D'autres types d'approximation du cycle en série de fonctions trigonométriques associés à la loi de comportement magnétique du matériau,  $(B =$  $\mu_0(H + M)$ , ont été utilisés pour la modélisation des couches-minces (matériaux destinés pour l'enregistrement magnétique). D'après les études réalisées par [18], l'aimantation peut être donnée sous la forme :

$$
M = \frac{2}{\pi} M_s \tan^{-1} \left( \frac{H}{H_c} \pm 1 \right) \tan \left( \frac{\pi M_r}{2M_s} \right) \tag{3.18}
$$

Les cycles mineurs de l'hystérésis peuvent être calculés par :

$$
M = \frac{2K}{\pi} M_s \tan^{-1} \left( \frac{H}{H_c} \pm 1 \right) \tan \left( \frac{\pi M_r}{2M_s} \right) \pm (1 - K) M_r \tag{3.19}
$$

Avec :

$$
K = \frac{M_r + M_{rm}}{2M_r} \tag{3.20}
$$

**Mrm** est l'aimantation rémanente du cycle mineur parcouru.

L'équation  $B=\frac{2}{3}$  $\frac{2}{\pi} B_{\rm s}tan^{-1}\Big(\frac{H}{H_{\rm c}}$  $\frac{H}{H_c}\pm 1$ )  $tan\left(\frac{\pi B_r}{2B_s}\right)$  $\frac{n_{Br}}{2B_s}$ ) permet de reproduire le cycle d'hystérésis de la figure ci-dessous caractérisé pour : Bs=1.9T, Hc=1000A/m et Hs=6000A/m.

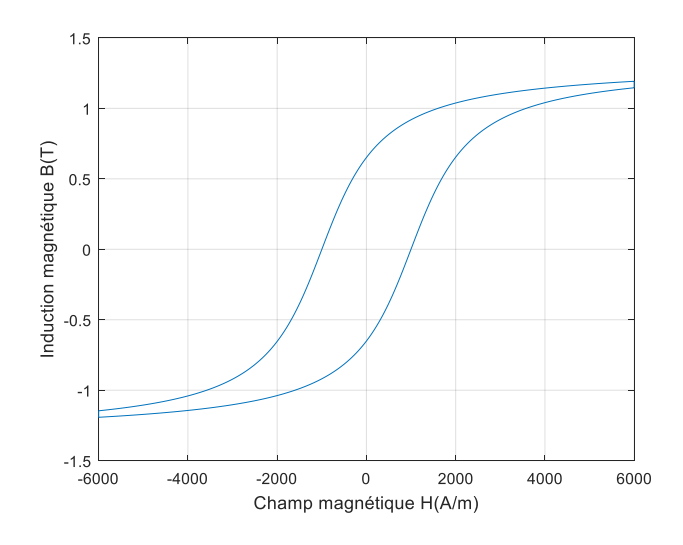

*FIGURE 3.5 Cycle majeur d'hystérésis simulé*

#### **Avantages**

Le modèle permet de donner une approximation correcte du cycle majeur. Certains modèles permettent même de décrire les cycles mineurs du phénomène de l'hystérésis.

#### **Inconvénients**

Ce type de modèles présente des difficultés pour générer les cycles mineurs dans un système soumis à un champ variable sans connaître au préalable les paramètres K et  $M_{\text{rm}}$  des cycles.

#### *3.2.5 Le modèle de Potter*

Selon les travaux proposés par Potter [19], le modèle est basé sur des relevés expérimentales telles que : l'aimantation de saturation Ms, l'aimantation rémanente Mr, le champ de saturation Hs et le champ coercitif Hc. Ces relevés sont nécessaires pour développer le modèle. Le modèle M(H) dans ce cas est défini comme suit :

$$
M(H, \alpha) = M_s \left( sign(\alpha) - \alpha \left( 1 + tanh \left( \frac{H_c - Hsign(\alpha)}{H_c} tanh^{-1} \left( \frac{M_r}{M_s} \right) \right) \right) \right) \tag{3.21}
$$

Le facteur  $\alpha$  vaut  $\pm$  1 sur le cycle majeur. Il est redéfini par (1.39) à chaque point de renversement caractérisé par H<sup>\*</sup> et α'. L'aimantation M sera alors calculé en fonction de H et de  $\alpha^*$ . Il est positif lorsque H est croissant et négatif si H est décroissant tel que  $|\alpha| \leq 1$ .

$$
\alpha^* = \frac{2sign(\alpha)\alpha \left[1 + tanh\left(\left(1 - sign(\alpha)\frac{H^*}{H_C}\right) tanh^{-1}\frac{Mr}{M_S}\right)\right]}{1 + tanh\left(\left(1 + sign(\alpha)\frac{H^*}{H_C}\right) tanh^{-1}\frac{Mr}{M_S}\right)}
$$
(3.22)

Pour reproduire le cycle d'hystérésis de la figure (2.4) sous l'effet d'une excitation sinusoïdale amortie (Figure (I.11.a)), caractérisé par :  $\mu$ 0 Ms = 1.9 T,  $\mu$ 0 Mr = 1.3T, Hc = 1000 A/m et Hs  $= 5000$  A/m. L'induction magnétique de la figure (I.11.b) montre le phénomène de saturation sur la première période de l'excitation [12].

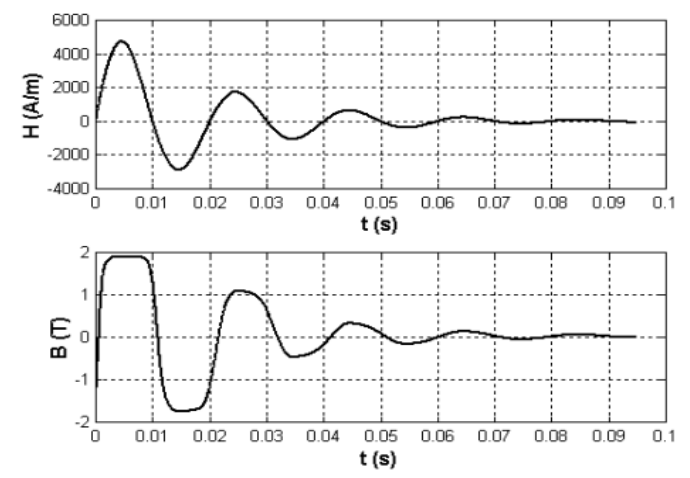

*FIGURE 3.6(a) : Le champ d'excitation. (b) L'induction magnétique [12]*

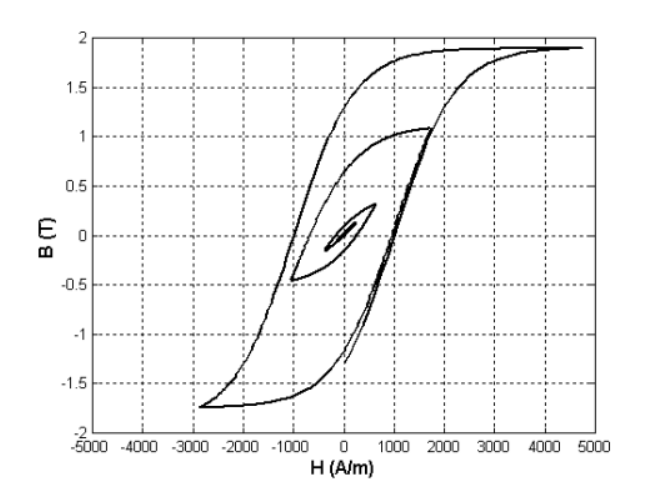

*FIGURE 3.7: Le cycle d'hystérésis [12]*

#### **Avantages**

- Permet de décrire le cycle d'hystérésis à partir d'une fonction analytique paramétrée en évoluant à chaque point de renversement.
- Une légère modification permet de décrire le cycle de première aimantation.
- Mise en œuvre relativement facile.

#### **Inconvénients**

Il ne décrit pas convenablement les cycles mineurs s'ils ne sont pas centrés autour de zéro comme le montrent les figures (3.8) et (3.9).

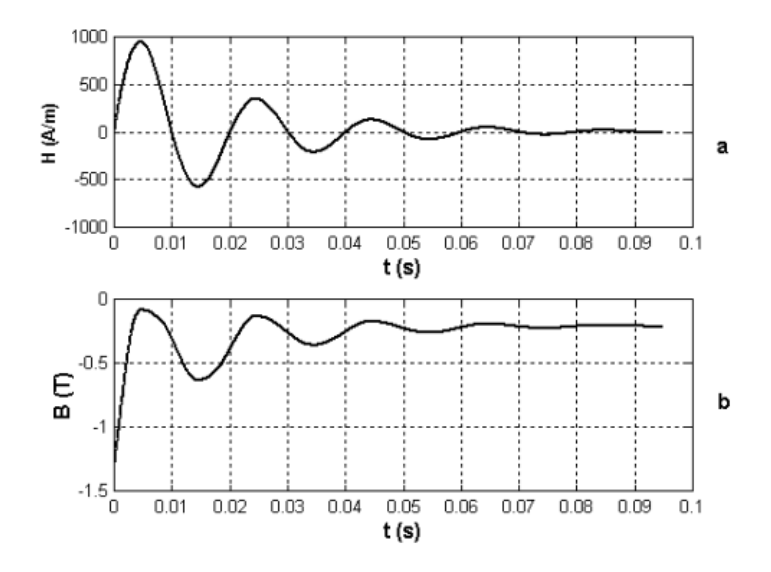

*FIGURE 3.8: (a) Le champ, (b) L'induction magnétique [12]*

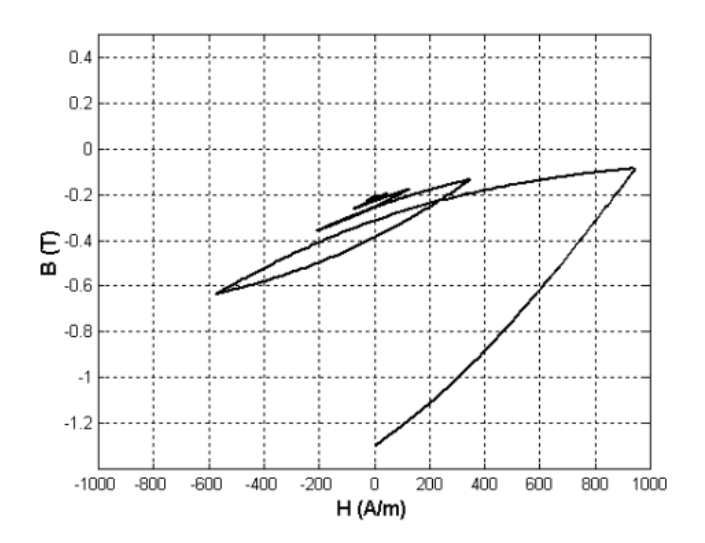

*FIGURE 3.9 Les cycles mineurs [12]*

#### *3.2.6 Le modèle avec séries de Fourier [10]*

L'application à un échantillon ferromagnétique d'un champ d'excitation sinusoïdal a pour résultat une induction magnétique non sinusoïdale et de forme complexe (comportement non linéaire du matériau). Le cycle d'hystérésis est généré sur la base de la connaissance de points expérimentaux de la courbe de première aimantation. Aussi la précision de ce modèle est liée au nombre de points expérimentaux pris en compte.

$$
B - B_s = \sum_{j=0}^{n} \gamma_{2j+1} \left[ \sin \frac{(2j+1)\pi}{4H_s} (H - H_s) \right]
$$
 (3.23)

Avec H<sub>s</sub> le champ de saturation.

Bs l'induction de saturation.

Et n le nombre de termes de la série.

Les coefficients γ 2j+1 sont donnés par :

$$
\gamma_{2j+1} = \frac{16H_{max}}{\left((2j+1)\pi\right)^2} \left[ \alpha_n \sin\left[ (2j+1)\frac{\pi}{2} \right] \right] + \sum_{k=1}^{N-1} \left[ (\alpha_k - \alpha_{k+1}) \sin\left( (2j+1)\frac{\pi}{2} \right) \right] (3.24)
$$

Les paramètres  $\alpha_k$  (k = 1Ln) sont les pentes des segments reliant les points de mesure de la courbe de première aimantation. Cette courbe est généralement donnée par le constructeur sinon une simple étude expérimentale permet de la déterminer. Par symétrie, ces paramètres sont déduits à partir de la courbe de première désaimantation (Figure (3.10) [12]) sur la plage de variation [-Hs, Hs].

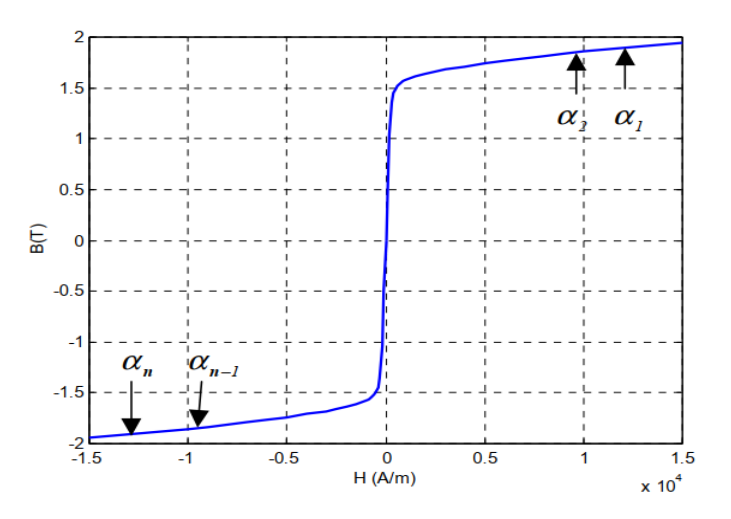

*FIGURE 3.10: Les constantes αk du modèle à base de séries de Fourier*

D'après les travaux de Josephs, Crompton et Crafft, le cycle d'hystérésis et l'induction magnétique sont représentés respectivement par les figures (I.7) et (I.8). Les travaux de Davis sur ce modèle ont donné des résultats similaires.

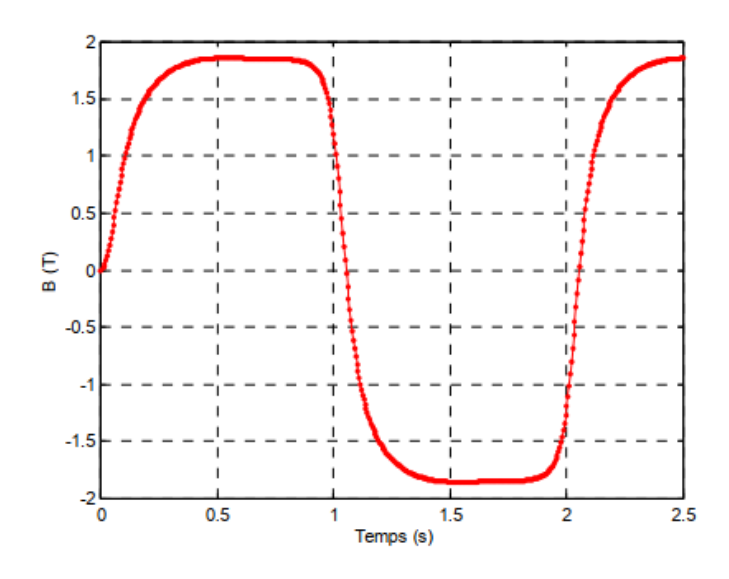

*FIGURE 3.11: L'induction à base de séries de Fourier.*

Ce type de modèle permet d'approximer le cycle majeur à partir de paramètres déduits de la courbe de première aimantation sans pouvoir décrire les cycles mineurs du phénomène d'hystérésis, il est également dénué de toute interprétation du phénomène physique.

#### *3.2.7 Le modèle à fonctions auxiliaires*

Afin de décrire les propriétés magnétiques du matériau, un nouveau modèle basé sur la valeur approximative de l'aimantation M (Équation ( $B = \mu_0 (H + M)$ ) a été établi [10]. Il s'agit d'exprimer M comme une fraction d'un polynôme du second ordre :

$$
M = \frac{a_1 H + a_2 H^2}{1 + b_1 H + b_2 H^2}
$$
 (3.25)

Ces paramètres sont déterminés par à partir de l'aimantation de saturation Ms, l'aimantation rémanente Mr, la susceptibilité initiale κ, la constante de Néel α et la constante de Rayleigh η.

$$
\begin{cases}\n a_1 = \kappa & b_1 = \frac{\kappa + \alpha \eta}{M_s - \kappa \alpha} \\
 a_2 = \frac{M_s \eta + \kappa^2}{M_s + \kappa \alpha} & b_1 = \frac{M_s \eta + \kappa^2}{M_s (M_s - \kappa \alpha)}\n\end{cases} (3.26)
$$

La formule (1.31) du modèle ne permet de décrire que la première courbe d'aimantation. Pour le matériau Bs = 1,9 T, Hc = 1000 A/m et Br = 1,5 T, il est représenté sur la Figure (3.12). Nous avons pris les valeurs des paramètres du modèle de [12] :

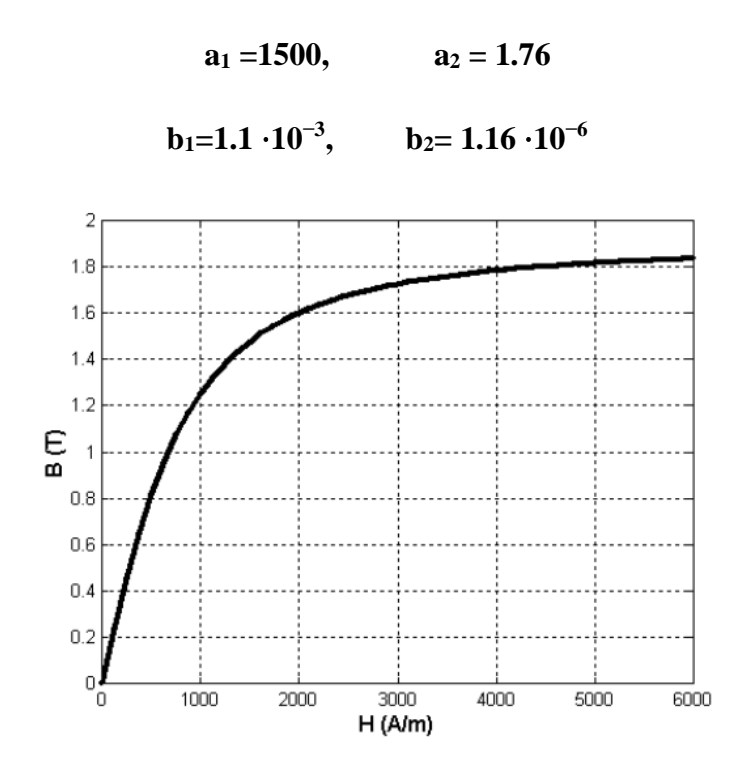

*FIGURE 3.12: La courbe de première aimantation avec le modèle à fonctions auxiliaires.* 

D'autres améliorations à ce modèle ont été apportées par les travaux de Rivas pour représenter entièrement le cycle majeur du phénomène d'hystérésis. Dans ces travaux, le cycle peut être reproduit à partir de deux fonctions auxiliaires  $g_1(H)$  et  $g_2(H)$  définies par :

$$
g_1(H) = \frac{B^- + B^+}{2}
$$
  
\n
$$
g_2(H) = \frac{B^- - B^+}{2}
$$
\n(3.27)

Où B<sup>+</sup> représente la branche montante et B<sup>-</sup> la branche descendante du cycle d'hystérésis. L'induction magnétique B est déterminée par :

$$
B = \begin{cases} g_1 + g_2 \, si : H \searrow \\ g_1 - g_2 \, si : H \searrow \end{cases} \tag{3.28}
$$

Les fonctions auxiliaires ont été identifiées dans les travaux de Rivas par :

$$
\begin{cases}\ng_1(H) = \mu_0 \left[ H + \frac{a_1 H + a_2 H |H|}{1 + b_1 H + b_2 H^2} \right] \\
g_1(H) = \mu_0 \left[ \frac{c_1 (H_S - |H|) + c_2 (H_S^2 - H^2)}{1 + b_1 |H| + b_2 H^2} \right]\n\end{cases} \tag{3.29}
$$

Les coefficients  $(b_1, b_2)$  sont déterminés par  $(1.32)$  et  $(a_1, a_2, c_1, c_2)$  sont déterminés à partir des relevés expérimentaux du cycle d'hystérésis. Une autre identification des fonctions auxiliaires permet de donner :

$$
\begin{cases}\ng_1(H) = B_s \tan^{-1} \left(\frac{H}{H_s}\right) \\
g_2(H) = \frac{B_s}{H_s} \frac{1}{1 + \left[\frac{H}{H_s}\right]^2} - \frac{\partial g_1}{\partial H}\bigg|_{H = H_s}\n\end{cases} (3.30)
$$

Pour les échantillons avec Bs = 1,5 T, Hs = 5000 A / m et Br = 1 T à partir [12], le cycle d'hystérésis et les fonctions auxiliaires de la figure (3.13) ont été affichés.

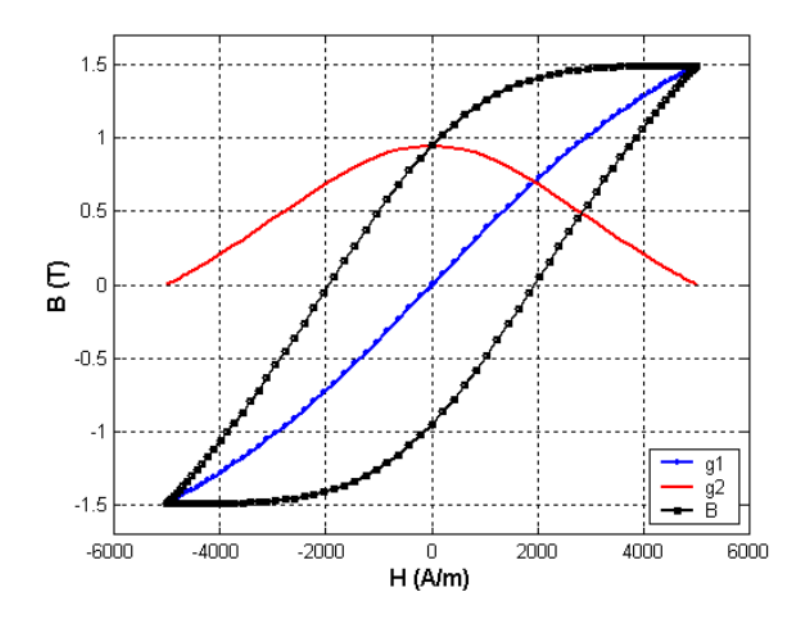

*FIGURE 3.13 : Le cycle d'hystérésis et les fonctions auxiliaires g1 et g2*

#### **Avantages**

Ce modèle de l'hystérésis permet de décrire le cycle à partir des fonctions auxiliaires définies au préalable. Il se base sur quelques paramètres de la caractéristique du cycle expérimental. Il est facile à mettre en œuvre grâce à la simplicité de ses fonctions auxiliaires.

#### **Inconvénients**

Ce modèle n'est valable que pour un certain nombre limité d'échantillons ferromagnétiques et il ne permet pas non plus de décrire les boucles mineures du cycle d'hystérésis.

#### *3.2.8 Le modèle fractionnel*

Les approximations empiriques des modèles d'hystérésis sont généralement formulées avec des limitations de validité. Certaines ne sont valables que pour des champs faibles, d'autres pour des champs forts. Le modèle de type fractionnel n'échappe pas à ces limitations. En effet, il n'est valable que si les champs appliqués sont au voisinage du champ de saturation. Comme le montre (3.13), le modèle est une approximation du phénomène d'hystérésis en termes fractionnels  $(1/H^i, i = 1...n)$ :

$$
B = \mu_0 M_s \left( 1 - \frac{a}{H} - \frac{b}{H^2} - \frac{c}{H^3} - \dots \frac{z}{H^i} \right) + \mu_0 H \tag{3.31}
$$

L'association de ce modèle à la loi du comportement du matériau magnétique,

$$
B = \mu_0 (H + M) \tag{3.32}
$$

Ce qui permet d'obtenir :

$$
M = M_s \left( 1 - \frac{a}{H} - \frac{b}{H^2} - \frac{c}{H^3} - \dots \frac{z}{H^l} \right) \tag{3.33}
$$

Une nouvelle formulation du modèle est obtenue avec les travaux de Dionne, Weiss et Allen :

$$
M = M_s \left( 1 - \frac{a}{(H + H_n \pm H_c)} - \frac{b}{(H + H_k)} - \cdots \right) \tag{3.34}
$$

Avec  $H_c$ : le champ coercitif.

 $H_k$  : le champ d'anisotropie.

 $H_n$ : le champ supplémentaire.

Les valeurs  $\pm$  Hc sont appliquées respectivement sur les branches montante et descendante du cycle d'hystérésis. Les paramètres a et b sont déterminés aux points (M=0, H =- Hc) et  $(M=Mr, H=0)$  tel que l'on a :

$$
M(H_s - H_c) = M_s \left[ 1 - \frac{a}{(H_n)} - \frac{b}{(-H_c + H_k)^2} \right] = 0
$$
 (3.35)

$$
M(H_s = 0) = M_s \left[ 1 - \frac{a}{(H_n + H_c)} - \frac{b}{(H_k)^2} \right] = M_r
$$
 (3.36)

Ainsi, la détermination des paramètres dépendent des aimantations Ms et Mr et du champ coercitif Hc. En précisant les valeurs de (Hc, H<sub>n</sub>, H<sub>k</sub>) dans un matériau, il est aisé de résoudre le système des équations (3.35) et (3.36) pour déterminer le couple de paramètres (a, b).

#### **3.3 Modèle de Stoner-Wohlfarth [12]**

 C'est un modèle phénoménologique statique utilisé pour la représentation et la simulation vectorielle de l'hystérésis. Le modèle indique que le matériau magnétique est composé de petites particules mono-domaines indépendantes avec une anisotropie uni-axiale. Le principe du modèle considère la particule mono-domaine de SW, caractérisée par les angles θ et η qui représentent les angles entre la vectrice aimantation à saturation MS de la particule et l'axe de facile aimantation et entre le champ appliqué H et l'axe de facile aimantation respectivement. L'aimantation est supposée de module constant et de direction variable. La direction de l'aimantation est déterminée par l'énergie minimale de la particule. Cette énergie est composée de deux termes : l'énergie magnétocristalline et l'énergie magnétostatique. Elle peut être exprimée par :

$$
w = k_u \sin^2 \theta - \mu_0 M_s H \cos(\eta - \theta) \tag{3.37}
$$

Avec

K<sup>u</sup> : constante d'anisotropie

uni-axiale.

 $\mu_0$ : perméabilité du vide.

La position d'équilibre de  $M<sub>S</sub>$  sous les conditions extrêmes de l'énergie est vérifiée pour :

$$
\frac{\partial w}{\partial \theta} = 0 \tag{3.38}
$$

Ce qui donne :

$$
\frac{\partial w}{\partial \theta} = 2k_u \sin\theta \cos\theta - \mu_0 M_s H - \sin(\eta - \theta) = 0 \tag{3.39}
$$

Cet équilibre est stable lorsque l'énergie est minimale.

#### **3.4 Les modèles dynamiques**

 Par rapport aux modèles statiques présentés précédemment, la fréquence du champ d'excitation est très faible donc l'échantillon à suffisamment de temps pour régir à l'excitation, les modèles dynamiques tiennent compte de cette fréquence. Cependant en réalité, les dispositifs électromagnétiques dans le domaine d'électrotechnique fonctionnent avec des fréquences plus élevées, aussi leur réaction à des sollicitations magnétiques ne peut être décrite avec des modèles développés en régime statique.

Nous allons montrer quelques modèles, mais la liste des modèles développés n'est pas exhaustive. Développer des modèles dynamiques pour prendre en compte cette fréquence, car la plupart des procédés industriels fonctionnent à des fréquences intermédiaires ou élevées.

#### *3.4.1 Le modèle de Duhem [10]*

Le modèle de Duhem est l'un des premiers modèles d'hystérésis dynamique proposés par Duhem en 1897-1903. Il est basé sur la description thermodynamique du processus d'aimantation. Ce modèle peut être exprimé de différentes façons, mais on le donnera sous sa forme générale avec l'acceptation commune de la multiplication entre la dérivée du temps de l'entrée *u(t)* et la fonction descriptive *f1d* et *f2d*, avec :

$$
\frac{dy}{dt} = f_d\left(y(t), u(t), \frac{du}{dt}\right) = \begin{cases} f_{1d}(y(t), u(t))\frac{du}{dt} & \frac{du}{dt} \ge 0\\ f_{2d}(y(t), u(t))\frac{du}{dt} & \frac{du}{dt} \le 0 \end{cases}
$$
\n(3.40)

Après ce modèle les caractéristiques de l'hystérésis peuvent être déterminées par la solution de l'équation différentielle (3.40). Si : *u(t)=H(t) et y(t)=B(t)*. Cette équation devient :

$$
\frac{\partial B}{\partial t} = f_d \left( B(t), H(t), \frac{\partial H(t)}{\partial t} \right) \, et \, B(0) = B_0 \tag{3.41}
$$

La fonction *f<sup>d</sup>* est définie par :

$$
f_d\left(B(t), H(t), \frac{\partial H(t)}{\partial t}\right) = g_d\left(B(t), H(t), sign\left(\frac{\partial H(t)}{\partial t}\right) \frac{\partial H}{\partial t}\right) \tag{3.42}
$$

La fonction  $g_d$  qui apparaît dans  $(3.42)$  est une fonction continue qui change de forme selon la position du point de fonctionnement sur le cycle d'hystérésis.

$$
\begin{cases}\ng_d\left(B(t),H(t),sign\left(\frac{\partial H(t)}{\partial t}\right)\right) = g_{1d}(H,B) & si\,\,sign\left(\frac{\partial H(t)}{\partial t}\right) > 0 \\
g_d\left(B(t),H(t),sign\left(\frac{\partial H(t)}{\partial t}\right)\right) = g_{2d}(H,B) & si\,\,sign\left(\frac{\partial H(t)}{\partial t}\right) < 0\n\end{cases}\n\tag{3.43}
$$

La caractéristique dynamique du phénomène est obtenue en résolvant l'équation suivante :

$$
\frac{\partial B}{\partial t} = g_{1d}(H, B) \frac{\partial H(t)}{\partial t} \Big|^{H^{\uparrow}} - g_{2d}(H, B) \frac{\partial H(t)}{\partial t} \Big|^{H^{\downarrow}} \tag{3.44}
$$

Les symboles  $\frac{\partial H(t)}{\partial t} \Big|^{H \uparrow}$  *et*  $\frac{\partial H(t)}{\partial t} \Big|^{H \downarrow}$  définissent respectivement les dérivés du champ d'excitation par rapport au temps sur les deux branches montante et descendante du cycle d'hystérésis.

#### *3.4.2 Modèle de Hodgdon*

Comme le modèle de Duhem, le modèle de Hodgdon est également basé sur la description thermodynamique du processus d'aimantation. Le cycle d'hystérésis est généré en résolvant l'équation suivante :

$$
\frac{\partial B}{\partial t} = \alpha \left| \frac{\partial H}{\partial t} \right| \left[ f(H) - B \right] + \frac{\partial H}{\partial t} g(H) \tag{3.45}
$$

Son premier modèle ne tient pas compte de la fréquence du champ d'excitation, il est définit par :

$$
\frac{\partial B}{\partial t} = \begin{cases}\n\alpha[f(H) - B] + g(H), & \text{si } \frac{\partial H}{\partial t} > 0 \\
-\alpha[f(H) - B] + g(H), & \text{si } \frac{\partial H}{\partial t} < 0\n\end{cases}
$$
\n(3.46)

L'intégration de l'équation donne :

$$
B^{+}(H) = f(H) + [B_{0} - f(H_{0})]exp(-\alpha(H - H_{0})) + exp(-\alpha H \int_{H_{0}}^{H} [g(\xi) - f'(\xi)] exp(\alpha \xi) d\xi) (3.47)
$$
  

$$
B^{-}(H) = f(H) + [B_{0} - f(H_{0})]exp(\alpha(H - H_{0})) - exp(-\alpha H \int_{H_{0}}^{H} [g(\xi) - f'(\xi)] exp(-\alpha \xi) d\xi)
$$
(3.48)

Sous les conditions initiales B0 et H0 nous permet de déterminer l'induction magnétique sur les branches montante  $(B<sup>+</sup>)$  et descendante  $(B<sup>-</sup>)$  du cycle majeur. L'obtention du cycle d'hystérésis peut se faire en utilisant comme fonction *f* et *g*, les fonctions suivantes :

$$
f(H) = \begin{cases} b_1 \tan^{-1}(H_s/b_2) + \mu_0(H - H_s) & \text{si } H > H_s \\ b_1 \tan^{-1}(H/b_2) & \text{si } |H| < H_s \\ -b_1 \tan^{-1}(H_s/b_2) + \mu_0(H + H_s) & \text{si } H < -H_s \end{cases}
$$
(3.49)

$$
g(H) = \begin{cases} f'(H) \big[ 1 - b_3 \exp(-b_4|H|/(H_s - |H|)) \big] & \text{si } |H| < H_s \\ f'(H) & \text{si } |H| > H_s \end{cases} \tag{3.50}
$$

Les paramètres (b<sub>1</sub>, b<sub>2</sub>, b<sub>3</sub>, b<sub>4</sub>) définis en (3.49) sont déterminés à partir de la considération de quelques points particuliers sur le cycle expérimental. Ces points particuliers sont : l'aimantation rémanente définie par  $(0, B_r)$ , le champ coercitif défini par  $(H_c, 0)$  et l'aimantation de saturation définie par (Hs, Bs).

$$
b_1 = \frac{B_S}{2\pi}
$$
  
\n
$$
b_2 = \frac{2B_S}{b_2 \pi} \frac{1}{1 + {H_S / b_2}^2}
$$
  
\n
$$
b_3 = 1 + \frac{\alpha B_r - \mu_r}{f'(0)}
$$
  
\n
$$
b_4 = \frac{H_S - H_C}{H_C} ln \left[ \frac{b_3 f'(H_C)}{\alpha f(H_C) + f'(H_C) - \mu_C} \right]
$$
  
\n(3.51)

D'après [12] les résultats obtenus sont satisfaisants. Afin que le modèle soit valable, il faut que la fréquence du champ magnétique soit suffisamment petite. Mais dans les applications industrielles, les valeurs de cette dernière peuvent être moyennes ou élevées allant de quelques dizaines à quelques centaines d'Hertz. C'est pour cette raison que, Hodgdon a élaborée une nouvelle formulation qui tient compte des évolutions du champ d'excitation.

#### **Avantages**

Le modèle utilise une fréquence d'excitation plus élevée (fonctionnement du processus industriel). Par rapport au modèle analytique, le temps d'excitation est très court.

#### **Inconvénients**

La complexité de ce modèle est l'identification des deux fonctions *f(H)* et *g(H)*. En effet, chaque échantillon ferromagnétique présente un cycle différent et avant d'entamer une modélisation du phénomène il est indispensable d'identifier ces fonctions. La généralisation du modèle est d'autant plus complexe à mettre en œuvre qu'il y a une multitude d'échantillons qu'on peut rencontrer dans le milieu industriel, [12]. Le problème majeur du modèle de Duhem quasi statique est l'identification des fonctions qui correspondent le mieux au comportement du matériau étudié et la détermination de leurs paramètres. Pour le modèle dynamique. En effet, Hodgdon dans ses travaux n'a pas défini de méthode pour identifier les paramètres. Par conséquent, l'intégration du modèle statique dans un calcul de champ est aisée à mettre en œuvre vu l'aspect analytique du modèle. En revanche, il est difficile d'identifier des cas dynamiques, ce qui rend le modèle relativement inapplicable,[10].

#### **3.5 Les modèles physiques**

Parmi les modèles physiques qui décrivent l'origine du phénomène d'hystérésis dans les matériaux ferromagnétiques à partir d'une approche physique, on trouve les plus importants d'entre eux : le modèle de Jiles-Atherton et le modèle de Preisach.

#### *3.5.1 Modèle de Jiles-Atherton*

 Jiles et Atherton sont basés dans leur modèle magnétique sur la théorie de Langevin [20], pour calculer l'aimantation des microstructures d'un matériau ferromagnétique. Cette théorie pour les matériaux paramagnétiques donne l'aimantation qui résulte de l'orientation des moments magnétiques suivant la direction du champ mais perturbée par l'agitation thermique :

$$
M_{an} = M_s \left[ \coth\left(\frac{H}{a}\right) - \frac{a}{H} \right] \tag{3.52}
$$

Avec :

$$
a = \frac{kT}{\mu_0 m} \tag{3.53}
$$

Où :

- *M<sup>s</sup>* représente l'aimantation à saturation,
- *H* est le champ d'excitation appliqué,
- *k* la constante de Boltzmann,
- *T* la température absolue,
- µ<sup>0</sup> la perméabilité du vide et m le moment élémentaire.

Pour les matériaux ferromagnétiques, on considère qu'il existe un champ interne (champ moléculaire de Weiss). Ensuite, pour obtenir l'équation de la courbe anhystérétique, il faut modifier l'équation (3.52) en remplaçant le champ *H* par le champ d'excitation effectif *He* donné par l'équation suivante :

$$
H_e = H + \alpha M_{an} \tag{3.54}
$$

Ensuite, les auteurs de modèle ont introduit le concept d'énergie d'accrochage des parois, ce qui a conduit à une équation donnant la composante irréversible de l'aimantation :

$$
\frac{dM_{irr}}{dH} = \frac{M_{an} - M_{irr}}{k\delta - \alpha(M_{an} - M_{irr})}
$$
(3.55)

- $\bullet$   $\delta$  est +1 lorsque *H* augmente, et -1 lorsque *H* diminue.
- *Mirr* est la composante irréversible de l'aimantation.

Enfin, on ajoute la composante réversible de l'aimantation, en supposant :

$$
M_{rev} = c(M_{an} - M_{irr})
$$
\n(3.56)

Où

- *Mrev* est la composante réversible de l'aimantation, et
- *c* : est le coefficient de la réversibilité :  $[0 \div 1]$ .

Alors, l'aimantation totale vérifie l'équation :

$$
\frac{dM}{dH} = (1 - c) \frac{M_{an} - M_{irr}}{k\delta - \alpha (M_{an} - M_{irr})} + c \frac{dM_{an}}{dH}
$$
\n(3.57)

#### **Avantages**

Le modèle de Jiles-Atherton convient à la modélisation statique et dynamique de matériaux présentant une hystérésis. Son fondement théorique lui permet d'envisager les aspects microscopiques du phénomène.

#### **Inconvénients**

L'identification des paramètres (*Ms, k, c, α, a*).

La génération des cycles dynamiques sont difficiles à réaliser.

Comportement non physique du modèle au niveau des points maximaux.

Asymétrique et/ou cycles non fermés si la saturation n'est pas atteinte.

Dans tout ce qui précède, de nombreux auteurs ont tenté de remédier à tous ces inconvénients de modèle, à travers plusieurs travaux publiés [7], [21], [22].

#### *3.5.2 Modèle de Preisach*

 Au début des années 1930, les recherches dans le domaine du magnétisme accumulent des résultats importants. A cette époque, le physicien allemand Preisach a établi son modèle d'hystérésis scalaire basé sur les recherches antérieures de J. A. Ewing [10]. La méthode de ce modèle est basée sur la compréhension du processus d'aimantation. Dans le modèle scalaire de Preisach, le matériau magnétique est considéré comme étant composé d'entités magnétiques ayant deux états magnétiques possibles, soit que l'aimantation *M* est égale à +1, on dit qu'elle est dans un état de saturation haut, soit que l'aimantation *M* est égale à -1 et on dit qu'elle est dans un état de saturation haut [10], [12], [21]. Lorsque le matériau est désaimanté le nombre d'entités ayant un état de saturation haut est égale au nombre d'entités ayant un état de saturation bas, ce qui donne une aimantation globale nulle. Si le matériau est soumis à l'excitation d'un champ magnétique, l'équilibre sera rompu, des entités se trouvant dans un état de saturation haut peuvent basculés vers un état de basculement haut et inversement, d'où une aimantation globale non nulle. Le cycle élémentaire (figure I-23) de chaque entité est dissymétrique par rapport à l'origine. Ce cycle est caractérisé par un champ de dit basculement haut α et un champ de dit basculement bas β.

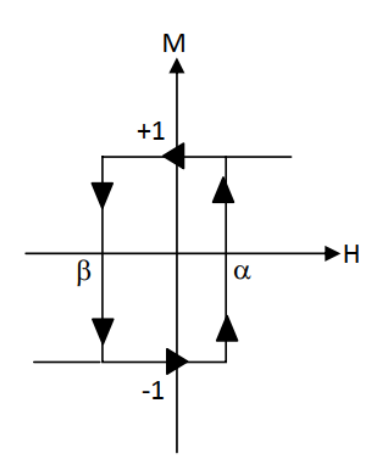

*FIGURE 3.14: Cycle élémentaire d'une entité magnétique*

Où :

- *M* : Aimantation
- $\bullet$  *H* : Champ d'excitation
- $\alpha$ : Champ de basculement vers l'état haut M = +1
- $\bullet$   $\beta$  : Champ de basculement vers l'état bas M = -1

L'aimantation globale du matériau est calculée à partir de la densité de distribution de Preisach, exprimée en  $\rho(\alpha,\beta)$  avec la formule suivante :

$$
M(t) = \iint_{S_+} \rho(\alpha, \beta) d\alpha \, d\beta - \iint_{S_-} \rho(\alpha, \beta) d\alpha \, d\beta \tag{3.58}
$$

L'extension de ce modèle permet de considérer les effets dynamiques et l'anisotropie.

#### **Avantages**

Le plus complet sur les plans mathématique et phénoménologique.

Etudie le phénomène de saturation et la représentation des cycles d'hystérésis mineur et majeur.

Le plus utilisé dans la modélisation des matériaux magnétiques.

#### **Inconvénient**

Le problème principal du modèle de Preisach réside dans la détermination de la fonction de distribution.

#### **3.6 Synthèse et choix d'un modèle**

Évidemment, chaque modèle utilise des hypothèses théoriques différentes, ce qui limite leurs performances et leur applicabilité. Les principales caractéristiques et attributs discutés cidessus et leur pertinence pour chaque modèle sont soulignés. Les modèles analytiques se caractérisent par la rapidité de génération du phénomène d'hystérésis et la simplicité de mise en œuvre. Ils donnent une approximation du phénomène de saturation ainsi qu'une représentation du cycle majeur comme le modèle de Frölich. Cependant, le modèle de Frölich n'est valable que pour le champ d'excitation proche de la saturation. Le modèle polynomial ne décrit pas le cycle d'hystérésis et ses branches montantes et descendantes, mais ne décrit que la première courbe d'aimantation. Le modèle de Rayleigh n'est valable que pour des champs d'excitation faibles.

Nous avons souligné que les modèles physiques les plus intéressants sont : le modèle de Jiles-Atherton et le modèle de Preisach. Ce sont les modèles magnétiques les plus complets au niveau physique et phénoménologique, et ce sont aussi les modèles les plus utilisés dans la modélisation des matériaux magnétiques à ce jour. Dans le tableau I, nous énumérons les principales caractéristiques et comparaisons d'attributs du modèle Jiles-Atherton et du modèle Preisach.

| <b>Modèles</b><br>Caractéristiques | <b>Jiles-Atherton</b>                              | <b>Preisach</b>                                                   |  |  |
|------------------------------------|----------------------------------------------------|-------------------------------------------------------------------|--|--|
| <b>Mécanisme</b>                   | N'est pas spécifié                                 | N'est pas spécifié                                                |  |  |
| Anisotropie                        | Multi axial                                        | N'est pas spécifié                                                |  |  |
| <b>Interaction</b>                 | Oui                                                | Modèle de déplacement<br>(Dynamique)                              |  |  |
| <b>Epinglage</b>                   | Oui                                                | N'est pas spécifié                                                |  |  |
| <b>Texture</b>                     | Isotopique                                         | N'est pas spécifié                                                |  |  |
| Energie de<br>parois               | Oui                                                | Non                                                               |  |  |
| Réversibilité                      | Modèle additionnel                                 | Modèle additionnel                                                |  |  |
| <b>Cycles mineurs</b>              | Approximation                                      | Oui                                                               |  |  |
| <b>Désaimantation</b>              | Oui                                                | Oui                                                               |  |  |
| Anhystérétique                     | Oui                                                | Oui                                                               |  |  |
| <b>Paramètres</b><br>(mesurables*) | $M_{S}^*$<br>$c^*$<br>$a^*$<br>$\alpha^*$<br>$k^*$ | $M_{S}^{*}$<br>$\bar{h}c$<br>$\sigma_i$<br>$\sigma_c$<br>$\alpha$ |  |  |
| <b>Grains</b>                      | Multi domaines                                     | N'est pas spécifié                                                |  |  |
| Temps de calcule                   | $++$                                               | $+++++$                                                           |  |  |
| <b>Matériaux</b>                   | - Gros matériaux<br>- Ferrites moyens              | - Enregistrement<br>magnétique<br>- Les films minces              |  |  |

*TABLE 3.1 Caractéristiques et propriétés de quelques modèles de l'hystérésis*

Le but de cette comparaison est de sélectionner un modèle le plus complet possible pour couvrir un grand nombre d'échantillons ferromagnétiques. Le modèle doit considérer tous les aspects du phénomène, tels que la courbe de première aimantation, le cycle majeur ainsi que le cycle mineur. La première ligne du tableau précise le mécanisme d'aimantation décrit par chaque le modèle. Les trois lignes suivantes donnent les causes de l'hystérésis, à savoir l'anisotropie intrinsèque, l'interaction, et l'effet d'épinglage. La capacité des modèles à prendre en compte la texture est reportée dans la sixième ligne, et la considération de l'énergie des parois dans la septième ligne. Ensuite, on a indiqué l'aptitude à simuler la

réversibilité, les cycles mineurs, le processus de désaimantation, et le comportement anhystérétique. Ensuite, on a rassemblé pour chaque modèle, les paramètres utilisés en ajoutant un astérisque pour indiquer les paramètres mesurables. Un autre facteur important dans l'ingénierie est le temps de calcul, il est indiqué et comparé ici par des crois. Enfin, on a donné la liste des matériaux à lesquels le modèle est convenu. On remarque l'importance de la courbe d'aimantation anhystérétique, car elle est présente dans chacun modèles.

A partir de ce tableau, on remarque que les deux modèles Preisach et Jiles-Atherton sont particulièrement les plus complets sur les plans mathématiques et phénoménologiques, en se basant sur ce dernier car c'est le modèle qu'on utilisera dans la suite de notre travail pour la caractérisation des matériaux ferromagnétiques doux.

#### **3.7 Conclusion**

Ce chapitre a été consacré à la recherche bibliographique des nombreux modèles d'hystérésis analytiques et physiques. Les modèles analytiques sont basés sur la simplicité de mise en œuvre et la rapidité à laquelle le phénomène se produit. Cependant, en raison de la mauvaise représentation des petits cycles, les domaines d'application de ces modèles sont particulièrement limités. En fait, dans la plupart des cas, ils sont basés sur des représentations mathématiques et parfois il n'y a aucune explication physique au phénomène. Si l'on ajoute la difficulté d'identifier les fonctions et les paramètres qui les constituent, alors d'autres types de modèles peuvent contourner cet obstacle. Parmi les modèles proposés, les modèles Jiles-Atherton et Preisach sont particulièrement complets en termes de mathématiques et de phénoménologie. Par conséquent, ces modèles peuvent coordonner les aspects microscopique et macroscopique des phénomènes magnétiques. Par conséquent, ils ont la capacité de s'adapter à une large gamme d'échantillons ferromagnétiques. Pour cette raison, nous avons choisi le modèle de Jiles-Atherton, que nous utiliserons dans la suite de notre travail, et les différentes étapes de description du modèle seront présentées en détail dans le chapitre suivant.

# *Implémentation du modèle de Jiles-Atherton*

# *4 Implémentation du modèle de Jiles-Atherton*

#### **4.1 Introduction**

 De ce fait, le modèle de *Jiles-Atherton* est le modèle de choix pour une modélisation statique du phénomène d'hystérésis dans notre matériau. Sa base théorique lui permet de tenir compte de l'aspect microscopique du phénomène. Dans ce chapitre deux aspects seront présentés, le premier sera la présentation générale du modèle de Jiles-Atherton et le second concernera la simulation et la validation de ce modèle et les effets de chaque paramètre (Ms, a, α, k, c) sur l'allure de cycle. Enfin, on terminera par la comparaison des deux modèles de Preisach et Chua avec le modèle de Jiles-Atherton.

#### **4.2 Le modèle de Jiles-Atherton**

Le modèle de Jiles-Atherton a été développé décrire le processus dynamique de l'aimantation à partir de l'équilibre d'énergie d'échange dans un matériau magnétique. Ce modèle est basé sur les études de ; *Weber* (1852), *Maxwell* (1873), *Weidemann* (1886), *Ewing* (1890), *Langevin* (1905), *Weiss* (1907,1916), *Kersten* (1938,1943) et *Becker* (1939). Ainsi, Jiles et Atherton publiaient leur modèle en 1983, [10].

#### *4.2.1 Interaction entre moments magnétiques*

 L'originale de ce modèle basé sur la microstructure des matériaux est la fonction d'approximation de Langevin pour les matériaux paramagnétiques. Cette fonction exprime l'aimantation en fonction du champ appliqué, elle est donnée par :

$$
M = M_s \left( \coth\left(\frac{H}{a}\right) - \frac{a}{H} \right) \tag{4.1}
$$

Avec :  $a = \frac{kT}{l}$  $\mu_0$ m Où *Ms* est l'aimantation spontanée (à saturation) du matériau correspond à l'alignement des moments suivant le champ appliqué *H* et *a* un paramètre équivalant à un champ magnétique relié à l'énergie d'agitation thermique selon les statistiques de Boltzmann. Dans les matériaux ferromagnétiques, les moments magnétiques voisins sont en interaction. Weiss avait découvert que le champ agissant sur les moments n'est pas le champ extérieur appliqué, mais un champ effectif *He* exprimé par :

$$
H_e = H + \alpha M \tag{4.2}
$$

Où le terme *αM* représente le champ d'interaction et α le facteur de correction de Weiss représentant le couplage entre domaines et peut être déterminé expérimentalement. En remplaçant *He* au lieu de *H* dans la fonction de Langevin, l'aimantation d'un matériau due à l'interaction entre domaines sera décrite par :

$$
M = M_s \left( \coth\left(\frac{H + \alpha M}{a}\right) - \frac{a}{H + \alpha M} \right) \tag{4.3}
$$

La fonction de Langevin modifiée cette équation n'arrive pas à donner une meilleure description du comportement des matériaux ferromagnétiques parce que ce modèle ignore la possibilité de changement de l'aimantation sous l'effet du mouvement des parois freiné par les sites d'épinglage. Par ailleurs, cette équation, décrit le cas idéal d'un cristal parfait dont les parois des domaines se déplacent librement pour atteindre l'équilibre thermodynamique. Ainsi, la courbe obtenue par cette forme est la courbe d'aimantation idéale, connue souvent par l'aimantation anhystérétique. La courbe de première aimantation d'un ferromagnétique se situe toujours au-dessous de la courbe anhystérétique, et s'approche asymptotiquement d'elle dans la région des champs forts.

#### *4.2.2 Energie associée à la mobilité des parois*

 Considérant deux domaines formants une paroi à 180º et de surface S, l'orientation des domaines est parallèle au champ extérieur appliqué H. Si dx est le déplacement de la paroi due à l'action du champ magnétique, alors la densité d'énergie résultante de ce déplacement est :

$$
dw = \mu_0 H dM \tag{4.4}
$$

Supposant que  $\varepsilon_{\pi}$  est l'énergie moyenne par site d'épinglage pour un arrangement des parois à 180º. Si le long de la distance dx, les parois tournent d'un angle φ, la variation de l'énergie d'épinglage prend la forme :

$$
\varepsilon_p = \frac{\varepsilon_\pi (1 - \cos \varphi)}{2} \tag{4.5}
$$

Si l'angle φ=180°, l'énergie d'épinglage d'un site unitaire est de valeur  $\epsilon_{\pi}$ , si φ=90° cette énergie prend la valeur ε<sup>p</sup> = επ/2, alors que lorsque φ=0 l'énergie d'épinglage est nulle c'est-àdire qu'il n'y a plus de parois. Dans le cas où il existe *n* sites d'épinglage par unité de volume, les pertes d'énergie de la paroi par unité de volume sont :

$$
dw = \mu_0 n \varepsilon_\pi S dx \tag{4.6}
$$

Sachant que la variation de l'aimantation due aux parois entre domaines est :

$$
dM = 2M_s S dx \tag{4.7}
$$

Alors, il vient que la variation de la densité d'énergie sera exprimée par :

$$
dw = \frac{\mu_0 n \varepsilon_\pi}{2M_s} dM \tag{4.8}
$$

Mettant  $k = \frac{\mu_0 n \varepsilon_{\pi}}{2M}$  $\frac{\partial h \varepsilon_{\pi}}{\partial n_{s}}$  et sachant que l'aimantation est fonction du champ appliqué c'est-à-dire *dM=dM(H)*, les pertes d'énergie par unité de volume générées par le déplacement des parois peuvent être exprimées par :

$$
dw = \mu_0 k \delta \frac{dM}{dH} dH \tag{4.9}
$$

Où *k* est le coefficient d'épinglage, et δ un paramètre directionnel peut prendre la valeur (+1) pour *H* croissant *dH/dt > 0*, et la valeur (-1) pour *H* décroissant *dH/dt < 0*.

#### **4.3 Cycle d'hystérésis du modèle**

 Le modèle de Jiles-Atherton est un modèle qui a basé sur des considérations physique, comporte des différents mécanismes introduits dans l'étude des matériaux ferromagnétiques. Jiles et Atherton dans [8] ont basé leur modèle sur celui de Langevin, avec les deux postulats :

- L'échange d'énergie par unité de volume est égal à l'échange d'énergie magnétostatique additionnée aux pertes par hystérésis.
- La décomposition de l'aimantation en deux composantes, réversible et irréversible, avec :

$$
M = M_{rev} + M_{irr} \tag{4.10}
$$

La composante réversible représente la translation réversible des parois et la rotation réversible des domaines (rotation des parois des domaines magnétiques). Par contre, la composante irréversible représente le déplacement irréversible des parois et des domaines magnétiques, elle peut être déterminée à partir de l'équilibre énergétique pendant le processus d'aimantation. Dans un processus d'aimantation et en absence des pertes par hystérésis, la variation de l'énergie magnétique doit être égale à l'énergie totale fournie au matériau, et l'aimantation suivra la caractéristique anhystérétique *Man(H)* donnée par la fonction de Langevin modifiée.

Le bilan énergétique dans ce cas est exprimé par :

$$
\mu_0 \int M_{an}(H) dH = \mu_0 \int M dH \qquad (4.11)
$$

En présence de l'hystérésis due au déplacement des parois, l'équilibre énergétique sera exprimé par :

$$
\mu_0 \int M_{an}(H) dH = \mu_0 \int M dH + \mu_0 \int k \delta \frac{dM}{dH} dH \qquad (4.12)
$$

De l'équation précédente on peut écrire la relation reliant l'intensité du champ magnétique à l'aimantation :

$$
M_{an}(H) = M + k\delta \frac{dM}{dH}
$$
\n(4.13)

En tenant compte de l'interaction entre domaines magnétiques à travers le champ effectif de Weiss donné par l'équation modifiée du champ magnétique effectif, et à partir de l'équation (4.13), la composante irréversible de l'aimantation sera définie par l'équation différentielle suivante :

$$
M_{an}(H_e) = M_{irr} + k\delta \frac{dM}{dH_e}
$$
\n(4.14)

En dérivant l'équation ci-dessus par rapport à *H*, la formulation différentielle de la composante irréversible prend la forme :

$$
\frac{dM_{irr}}{dH} = \frac{dM_{irr}}{dH_e} \frac{H_e}{dH}
$$
 (4.15)

$$
\frac{dM_{irr}}{dH} = \frac{M_{an}(H_e) - M_{irr}}{k\delta - \alpha(M_{an}(H_e) - M_{irr})}
$$
(4.16)

La composante réversible de l'aimantation peut être définie comme la différence entre l'aimantation anhystérétique et l'aimantation irréversible :

$$
M_{rev} = c(M_{an}(H_e) - M_{irr})
$$
\n(4.17)

Où « *c* » est le coefficient de réversibilité.

L'aimantation totale est la somme des composantes réversibles et irréversibles :

$$
M = M_{rev} + M_{irr} \tag{4.18}
$$

Ainsi la susceptibilité différentielle totale donne par :

$$
\chi = \frac{dM}{dH} = \frac{dM_{irr}}{dH} + c \left( \frac{dM_{an}(H_e)}{dH} - \frac{dM_{irr}}{dH} \right) \tag{4.19}
$$

En tenant compte de l'équation (4.16), la formulation différentielle de l'aimantation totale s'écrit :

$$
\frac{dM}{dH} = (1 - c) \frac{M_{an}(H_e) - M_{irr}}{k\delta - \alpha(M_{an}(H_e) - M_{irr})} + c \frac{dM_{an}(H_e)}{dH}
$$
(4.20)

Le modèle de Jiles-Atherton est identifié par les cinq paramètres, on résume les significations physiques de ces paramètres dans le tableau (4.1) suivant :

*TABLE 4.1 les significations physiques des paramètres du modèle de (J-A)* 

| Paramètres            | Propriétés Physiques                                                                      |  |  |  |
|-----------------------|-------------------------------------------------------------------------------------------|--|--|--|
| a(A/m)                | Paramètre caractérisant la variation de $M_{an}$ . En fonction de He                      |  |  |  |
| $\alpha$ (sans unité) | Le facteur de correction de Weiss représentant le couplage entre moments                  |  |  |  |
|                       | magnétiques.                                                                              |  |  |  |
| k(A/m)                | Coefficient d'épinglage représentant la densité des sites d'épinglage et caractérisant la |  |  |  |
|                       | largeur du cycle.                                                                         |  |  |  |
| c (sans unité)        | Le facteur de réversibilité caractérisant la composant réversible de l'aimantation.       |  |  |  |
| $M_s(A/m)$            | L'aimantation spontanée à saturation du matériau.                                         |  |  |  |

La génération des cycles d'hystérésis passe en premier lieu par la résolution de l'équation (4.6), on obtient la composante irréversible de l'aimantation, la figure (4.1), présente la composante irréversible en fonction de l'intensité du champ. La résolution de l'équation (4.17) donne la composante réversible, la figure (4.1) illustre la variation de cette dernière.

Enfin pour obtenir l'aimantation totale il suffit d'effectuer la somme de ces deux composantes. Il faut noter que la résolution de l'équation (4.16) nécessite la détermination de *Man(H)* donnée par l'équation (4.14), la figure (4.1) représente cette dernière. L'application d'un tel algorithme pour la détermination des cycles d'hystérésis suppose la connaissance des différents paramètres [23]: Ms, a, α, k, c. Les figures ci-dessous sont tracés pour : *k=2000, c=0.1, α=0.0017, a=1000, Hmax=1000A/m et Ms=1.7 10<sup>6</sup> A/m.*

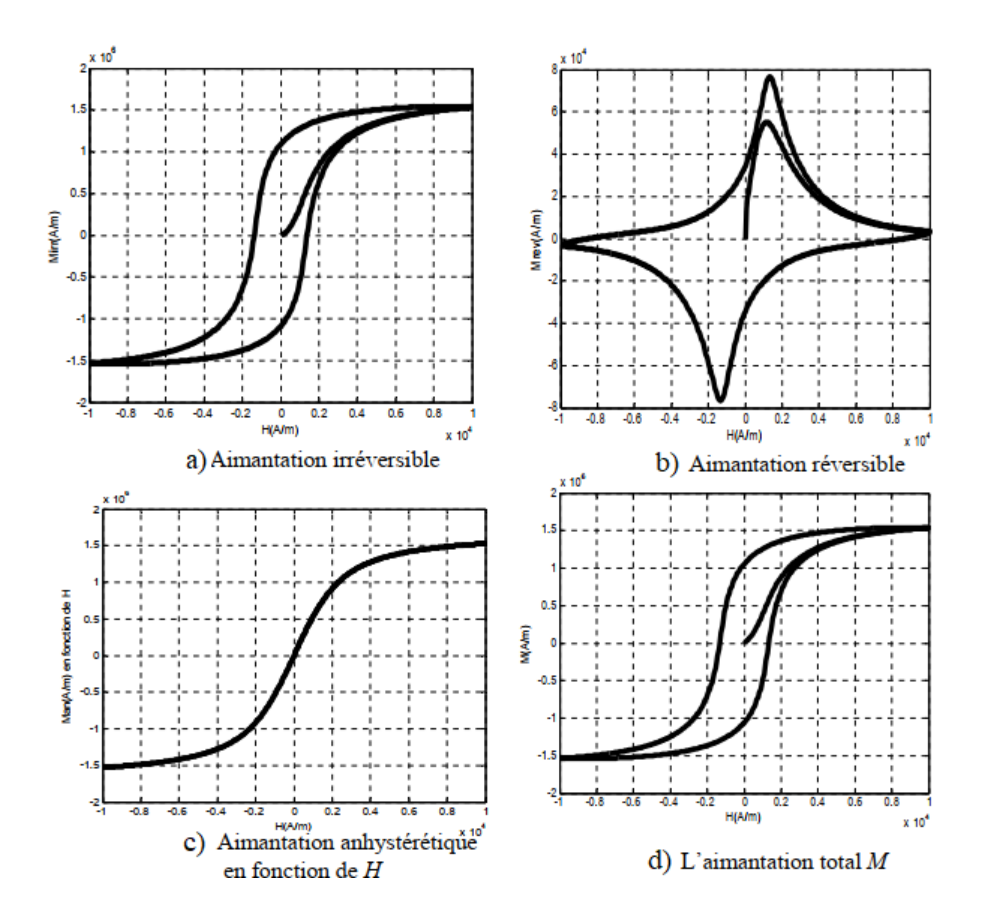

*FIGURE 4.1 Les équations du modèle de (J-A)*

#### **4.4 Analyse des effets des paramètres**

L'allure du cycle d'hystérésis varie d'un matériau à l'autre, cette variation est liée directement aux paramètres du cycle. Pour montre l'effet des paramètres du modèle de (J-A) sur l'allure du cycle d'hystérésis, nous allons exécuter le programme de simulation pour des vecteurs paramètres différents, en variant le paramètre concerné et en fixent les autres paramètres.

#### *4.4.1 Effet du paramètre k*

On fixe *Ms=1.7.10<sup>6</sup> A/m, a=1000 A/m, α=0.001, c=0.1*, en variant k (*k =400, k=2000*). On exécute le programme de simulation pour les deux valeurs de k et on obtient les figures (a) pour *k=400*, et (b) pour *k=2000*.

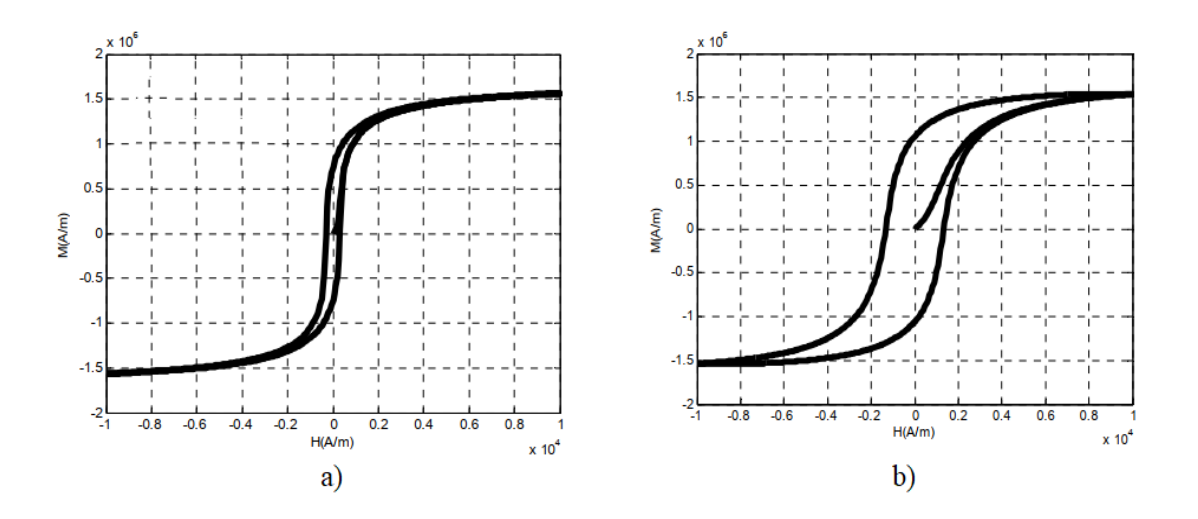

*FIGURE 4.2 : Effet du paramètre k sur le cycle d'hystérésis du modèle de (J-A)*

On voit que l'augmentation de *k*, traduit par une augmentation du champ maximal ainsi qu'une augmentation importante du champ coercitif et de l'induction rémanente. En effet, ce paramètre agit fortement sur le champ coercitif et l'induction rémanente. Donc il caractérise la largeur du cycle.

#### *4.4.2 Effet du paramètre α*

On fixe  $Ms = 1.7.10^6$  *A/m, a=1000 A/m, k=2000 A/m, c=0.1, en variant α (* $\alpha = 0.0009$ *, α=0.0017*). On exécute le programme de simulation pour les deux valeurs de α et on obtient les figures (a) pour  $\alpha=0.0009$ , et (b) pour  $\alpha=0.0017$ .

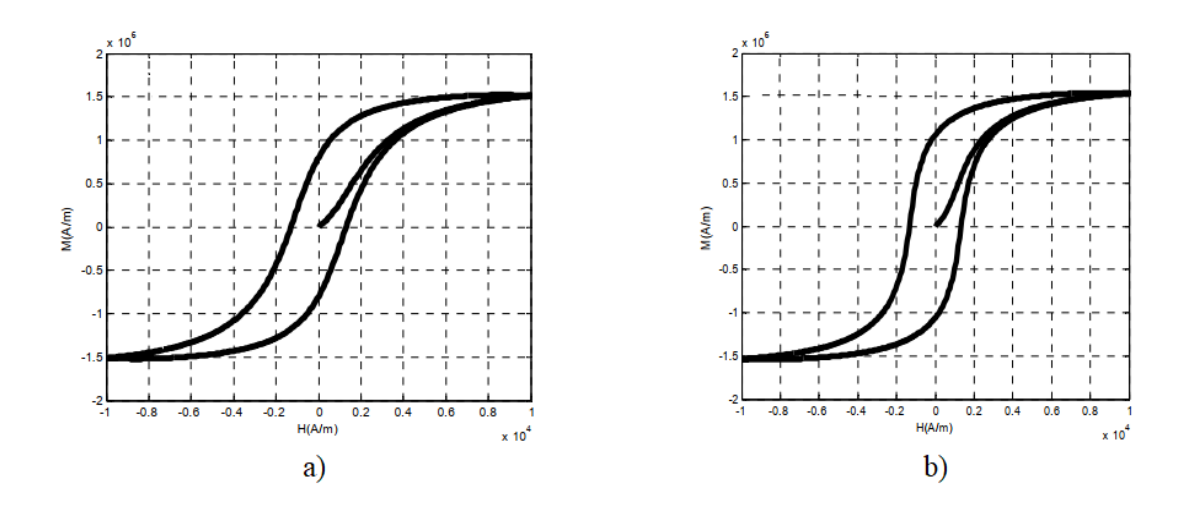

*FIGURE 4.3 : Effet du paramètre α sur le cycle d'hystérésis du modèle de (J-A)*

L'exécution de programme de simulation pour les deux valeurs de α nous a permet de voir l'effet de ce paramètre sur le cycle d'hystérésis. En effet, pour une légère augmentation de α, on remarque une augmentation du champ coercitif, une augmentation importante de l'induction rémanente, ainsi qu'une diminution du champ maximal. Cette sensibilité du cycle d'hystérésis aux variations du paramètre α doit être prise en considération lors de l'identification des paramètres du modèle à partir des cycles expérimentaux.

#### *4.4.3 Effet du paramètre a*

On fixe  $Ms = 1.7.10^6$  *A/m, k=2000 A/m a=0.001, c=0.1, et on fait varier le paramètre a* (*a=1000A/m, a=2000A/m*). On exécute le programme de simulation pour les deux valeurs de *a* et on obtient les figures (a) pour *a=1000A/m*, et (b) pour *a=2000A/m.*

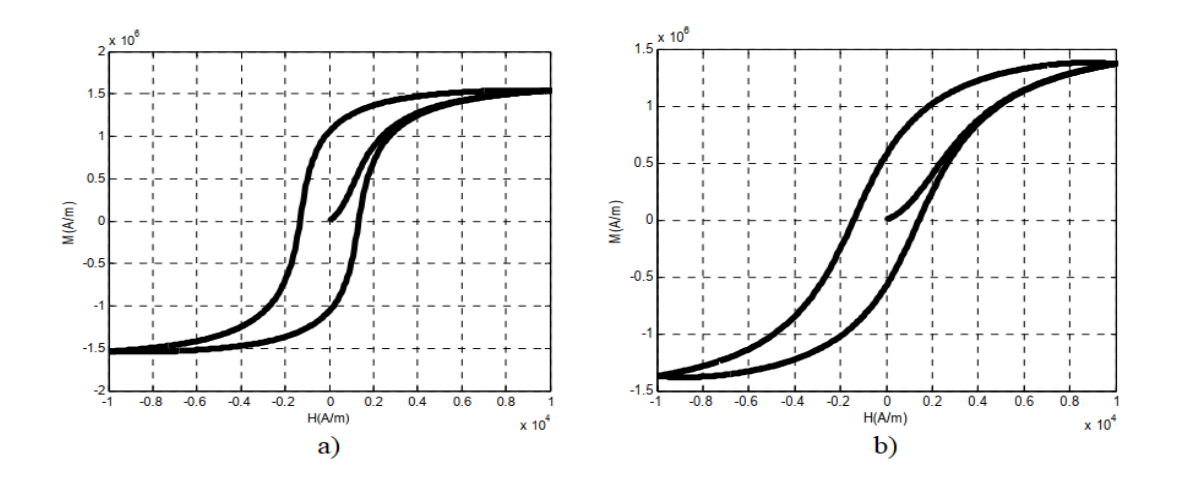

#### *FIGURE 4.4: Effet du paramètre a sur le cycle d'hystérésis du modèle de (J-A)*

On remarque sur ces deux figures qu'une augmentation du paramètre *a* se traduit par une diminution de l'induction rémanente, avec une augmentation du champ coercitif, ainsi qu'une augmentation importante du champ maximal. Le paramètre a détermine le degré de saturation.

#### *4.4.4 Effet du paramètre c*

On fixe  $Ms = 1.7.10^6$  A/m,  $a = 1000$  A/m,  $k=2000$  A/m  $\alpha=0.001$ , et en fait varier le paramètre *c* (*c=0.05, c=0.09*). On exécute le programme de simulation pour les deux valeurs de *c* et on obtient les figures (a) pour *c=0.05*, et (b) pour *c=0.09*.

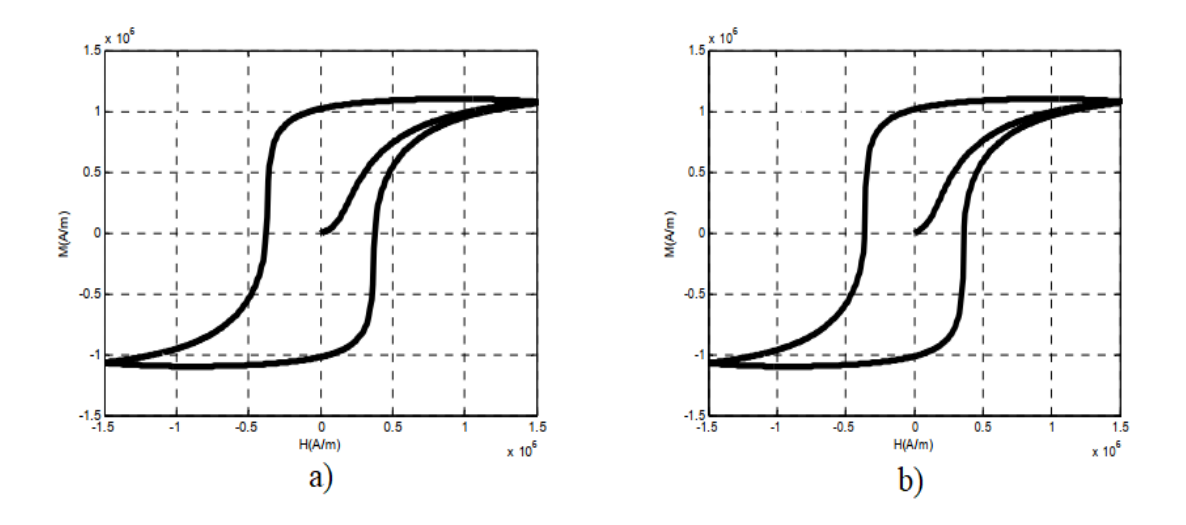

*FIGURE 4.5: Effet du paramètre c sur le cycle d'hystérésis du modèle de (J-A)*

On remarque sur ces deux figures qu'une augmentation du paramètre *c* se traduit par une légère diminution de l'induction rémanente, du champ coercitif, et du champ maximal.

#### *4.4.5 Effet de la saturation Ms*

On fixe *a=1000 A/m, k=2000 A/m α=0.001, c=0.1*, et on fait varier le paramètre *Ms (Ms=1.7MA/m, Ms=1.3MA/m*). On exécute le programme de simulation pour les deux valeurs de α et on obtient les figures (a) pour *Ms=1.7MA/m*, et (b) pour *Ms=1.3MA/m*.

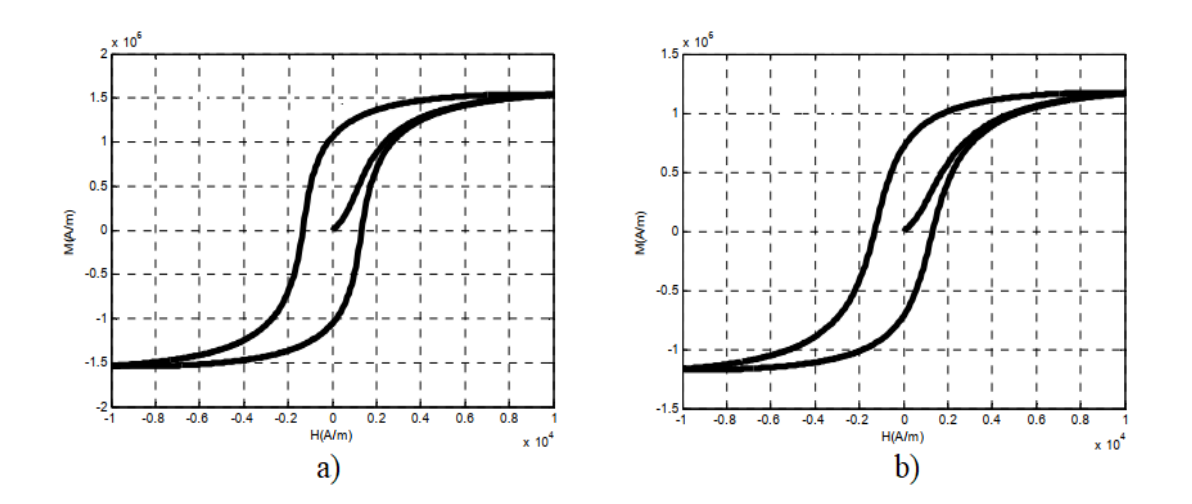

*FIGURE 4.6: Effet du paramètre Ms sur le cycle d'hystérésis du modèle de (J-A)*

L'exécution de programme de simulations pour les deux valeurs de *Ms* nous a permet de voir l'effet de ce paramètre sur le cycle d'hystérésis. En effet pour une petite augmentation de l'aimantation à saturation, on remarque une augmentation de l'induction rémanente, et du champ coercitif, avec une diminution du champ maximal.

On peut résumer les effets des cinq paramètres du modèle de (J-A) sur le tableau (4.2).

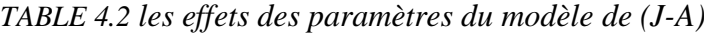

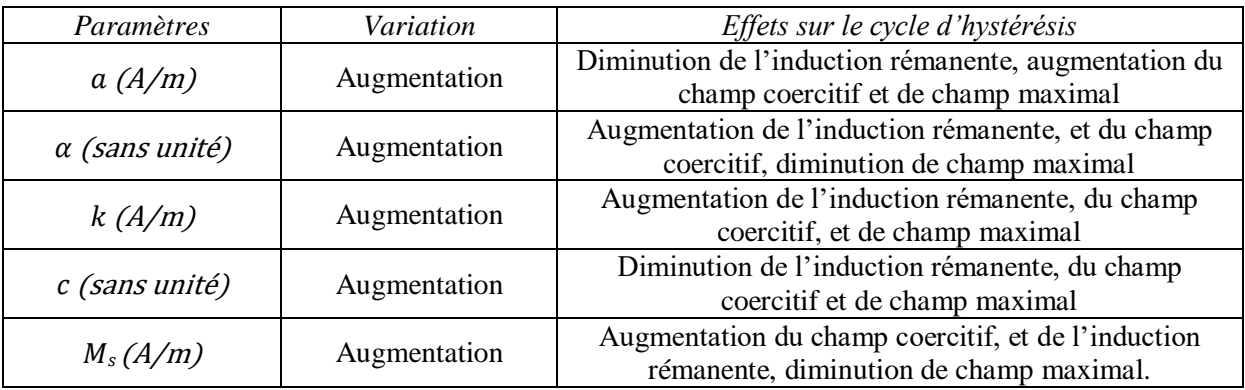

#### **4.5 Conclusion**

Le modèle de Jiles-Atherton est certainement l'un des modèles utilisés dans la modélisation des matériaux ferromagnétiques. Ce modèle est parmi le plus utilisé par les chercheurs pour la caractérisation des matériaux magnétiques. Dans ce chapitre, notre choix s'est fixé sur le modèle de Jiles-Atherton. La simulation du modèle sous environnement *MATLAB* a montré sa validité pour une modélisation statique de l'hystérésis. L'analyse des effets des paramètres sur le cycle d'hystérésis du modèle de JA a montré une grande sensibilité du cycle à la variation de ces paramètres. Cette sensibilité doit être prise en compte lors de l'identification des paramètres du modèle.

# *Identification et optimisation paramétrique du modèle (J-A)*

# *5 Identification et optimisation paramétrique du modèle Jiles-Atherton*

#### **5.1 Introduction**

 Le modèle inverse de Jiles-Atherton est une extension du modèle originale de Jiles et Atherton. Donc, l'identification des paramètres du modèle inverse de Jiles-Atherton est nécessaire pour modéliser le phénomène de l'hystérésis. Ce qui impose l'utilisation des méthodes d'optimisation et d'identification. Plusieurs méthodes ont été étudiées et ont donné des résultats satisfaisants dans la détermination des paramètres du modèle. Ces méthodes se basent sur un ensemble des données expérimentales obtenues par mesure ou bien, fournies par le constructeur du matériau pour une connaissance exacte des paramètres du modèle.

#### **5.2 Le Modèle inverse du modèle (J-A)**

 Dans cette procédure de calcul, *l'induction magnétique B* est connue avant *le champ magnétique H*. L'expression de l'aimantation totale est dérivée par rapport à l'induction magnétique, Les expressions de *B* et *la dérivé de l'aimantation irréversible(Mirr)* sont données par :

$$
B = \mu_0 (H + M) \tag{5.1}
$$

$$
\frac{dM_{irr}}{dH_e} = \frac{M_{an} - M_{irr}}{k\delta} \tag{5.2}
$$

On dérive l'équation (4.18) par rapport à  $B_e$ :

$$
\frac{dM}{dB_e} = (1 - c)\frac{dM_{irr}}{dB_e} + c\frac{dM_{an}}{dB_e}
$$
\n(5.3)

On écrit chaque terme de l'équation différentielle précédente :

$$
\frac{dM}{dB_e} = \frac{dM}{dB} \frac{dB}{dB_e}
$$
 (5.4)

On utilise  $B_e = \mu_0 H_e$ , les équations de champ magnétique effectif et (5.1) donne :

$$
B = B_e - \mu_0 \alpha M + \mu_0 M \tag{5.5}
$$

On dérive (5.5) par rapport à  $B_e$  et on remplace dans (5.4) :

$$
\frac{dM}{dB_e} = \frac{dM/dB}{1 - \mu_0 (1 - \alpha) \frac{dM}{dB}}
$$
(5.6)

Le terme  $\frac{dM_{an}}{dB_e}$  :

$$
\frac{dM_{an}}{dB_e} = \frac{dM_{an}}{dH_e} \frac{dH_e}{dB_e} \tag{5.7}
$$

Et :

$$
\frac{dH_e}{dB_e} = \frac{1}{\mu_0} \tag{5.8}
$$

$$
\frac{dM_{an}}{dB_e} = \frac{1}{\mu_0} \frac{dM_{an}}{dH_e}
$$
 (5.9)

Le dérivé de l'aimantation anhystérétique par rapport à H<sup>e</sup> avec la fonction de Langevin modifié :

$$
\frac{dM_{an}}{dH_e} = \frac{M_s}{a} \left[ 1 - \left( \coth\left(\frac{H_e}{a}\right) \right)^2 + \left(\frac{H_e}{a}\right)^2 \right] \tag{5.10}
$$

On peut écrire le dérivé de l'aimantation irréversible par apport B<sub>e</sub> par :

$$
\frac{dM_{irr}}{dB_e} = \frac{dM_{irr}}{dH_e} \frac{dH_e}{dB_e} \tag{5.11}
$$

Ainsi :

$$
\frac{dM_{irr}}{dB_e} = \frac{M_{an} - M_{irr}}{\mu_0 k \delta} \tag{5.12}
$$

Avec  $\delta = I$  pour  $dB/dt > 0$  et  $\delta = -I$  pour  $dB/dt < 0$ . Finalement on écrit :

$$
\frac{dM}{dB} = \frac{(1-c)\frac{dM_{irr}}{dB_e} + c\frac{dM_{an}}{dB_e}}{1 + \mu_0 c(1-\alpha)\frac{dM_{an}}{dB_e} + \mu_0 (1-c)(1-\alpha)\frac{dM_{irr}}{dB_e}}
$$
(5.13)

L'équation ci-dessus donne la principale équation pour la procédure inverse de modèle de Jiles-Atherton.

#### **5.3 Procédure de calcul de H(t) à partir de B(t)**

La procédure de calcul de H(t) à partir de B(t) par la méthode d'Euler est représentée par la figure ci-dessous (Organigramme du modèle inverse de Jiles-Atherton), [21].

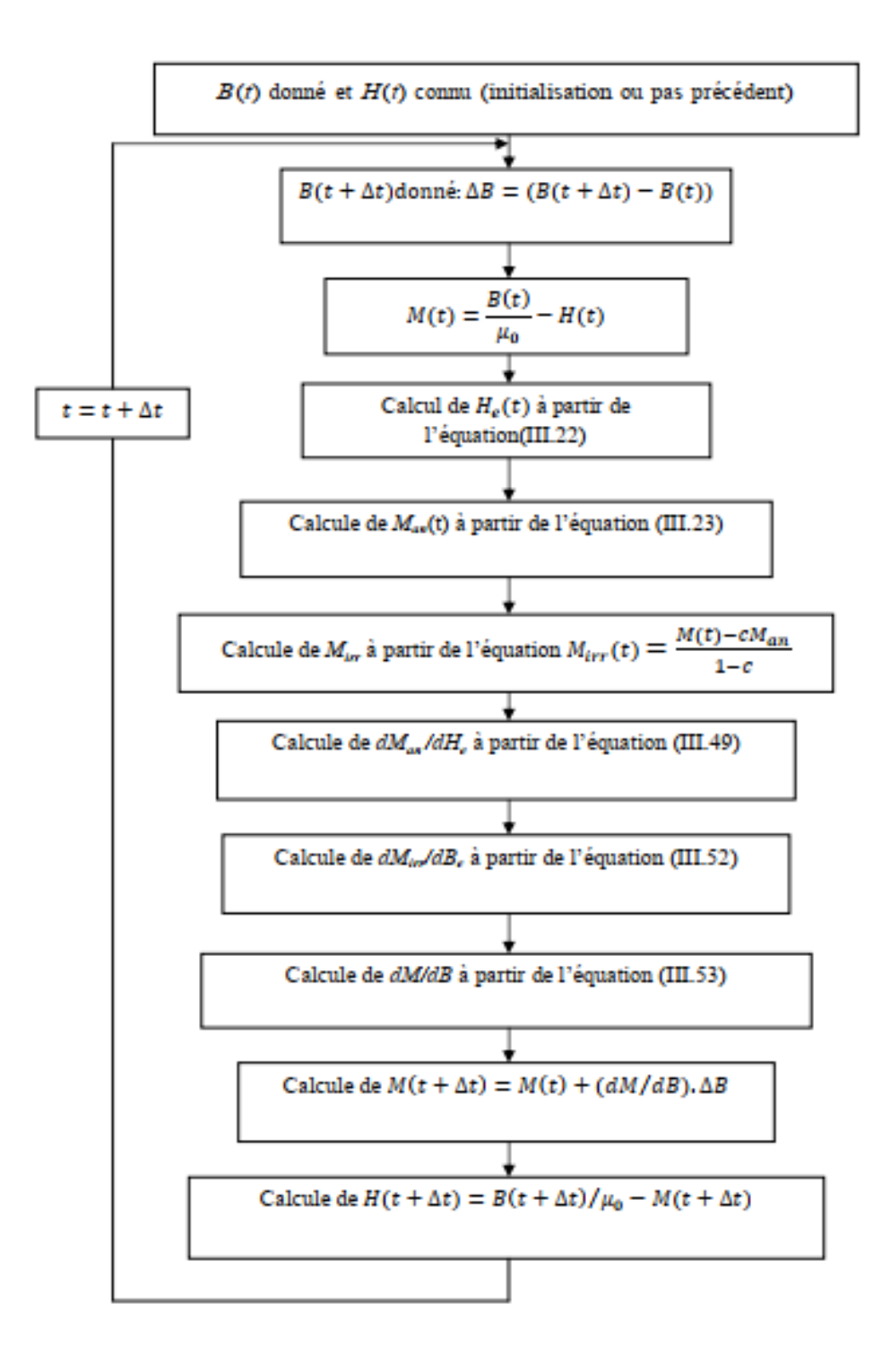

*FIGURE 5.1 : procédure de calcul du modèle inverse de (J-A)*

Dans les deux cas du modèle original ou inverse de (J-A), les cinq paramètres *c, a, k, α* et *Ms* doivent être déterminés à partir de mesures expérimentales. Il est important de noter que les paramètres du modèle de (J-A) sont théoriquement les mêmes quel que soit le modèle utilisé (directe ou inverse). Dans les paragraphes suivants nous allons présenter le développement d'un programme pour la simulation du modèle de (J-A) par la procédure inverse, en utilisant la méthode *d'Euler* et les résultats obtenus sous l'environnement *MATLAB.*

#### **5.4 Organigramme de résolution**

 La simulation du modèle de (J-A) sous environnement *MATLAB* a été effectuée selon l'organigramme de la figure (5.2).les données constituées des cinq paramètres du modèle (*Ms, a, k, α, c*), l'induction magnétique appliqué (*B*), le nombre d'itérations (*N*) et l'aimantation initiale (*M0*) sont fournies au programme. Ensuite, pour chaque itération le programme calcul le champ effectif (*He(i)*), l'aimantation anhystérétique (*Man(i)*) et sa dérivée et résout l'équation différentielle pour avoir l'aimantation suivante (*M (i+1)*). Si le nombre d'itérations est atteint, le programme affiche les résultats, si non, il reprend le calcul pour l'itération suivante.

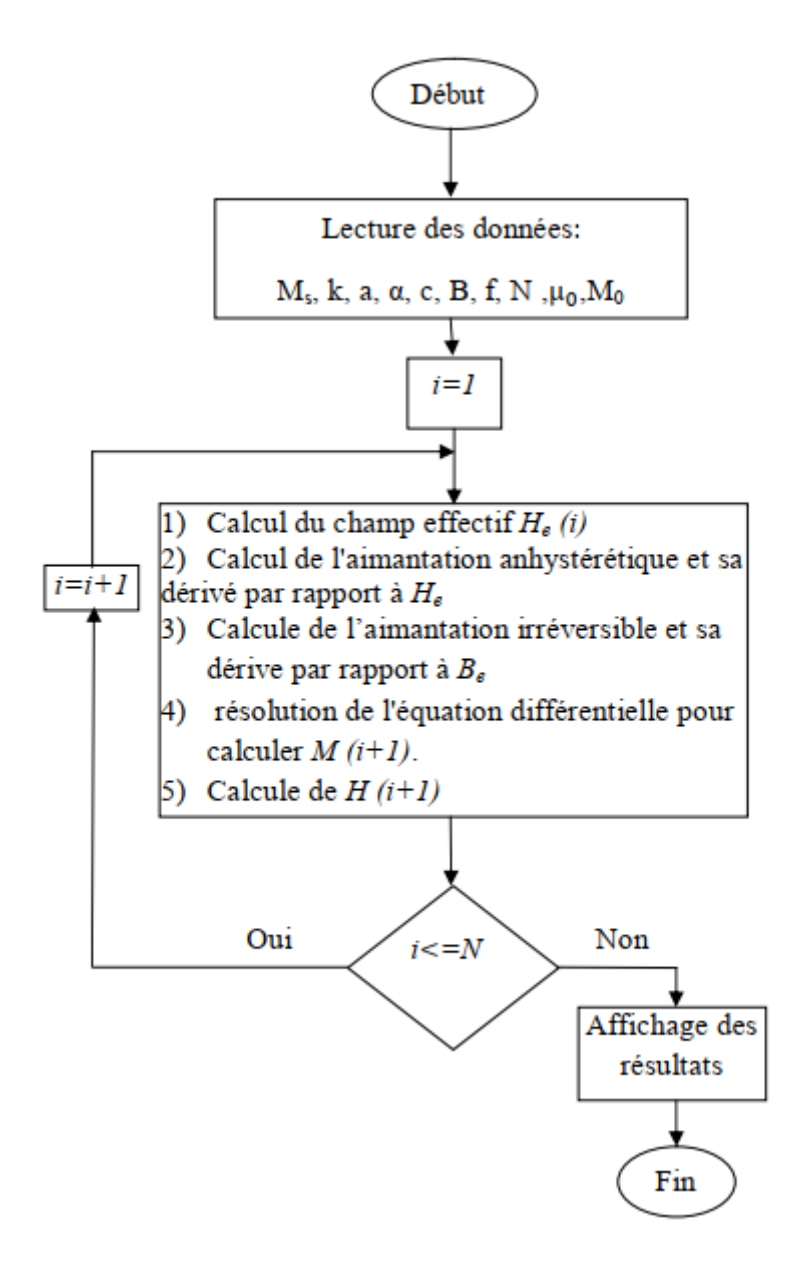

*FIGURE 5.2 : Organigramme de calcul du modèle inverse de (J-A)*

#### **5.5 Résultats de simulation**

 L'exécution du programme a donné le cycle de la figure (5.3) pour les paramètres suivants :  $Ms=1.7.10^6$  *A/m a=1000 A/m, k=2000 A/m a=0.001, c=0.1, et une induction d'excitation* sinusoïdale d'amplitude maximale *Bmax=1.8 Tesla* et de fréquence *f=50 Hz*, pour un nombre d'itération *N=1000*.

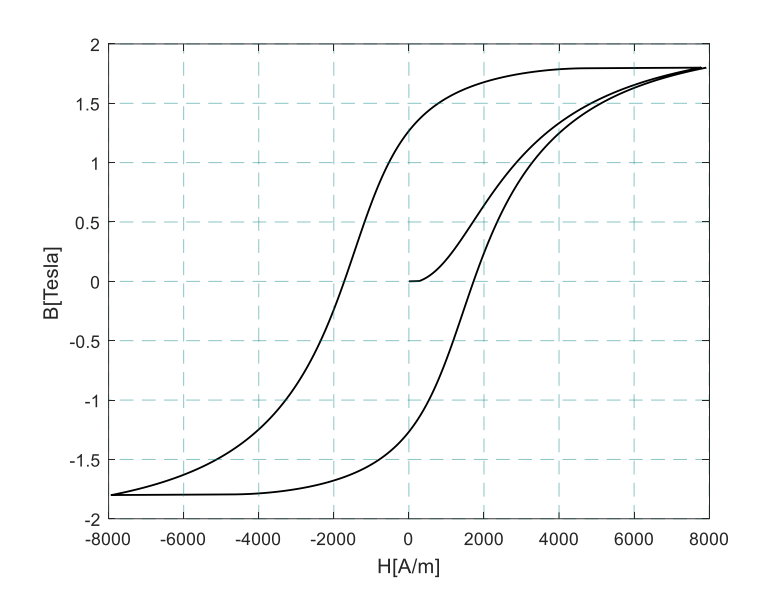

*FIGURE 5.3 : Cycle de programmation*

#### **5.6 Identification des paramètres du modèle de Jiles-Atherton**

 Nous avons utilisé la procédure d'identification des paramètres du modèle de (J-A) à partir des données expérimentales, qui a été proposée par [24]. La solution du problème est obtenue en utilisant : *la susceptibilité différentielle initiale*  $\chi_{in}$ , *la susceptibilité différentielle*  $a$ nhystérétique  $\chi_{an}$ , le champ correctif Hc, la susceptibilité différentielle au point correctif  $\chi_c$ , *l'aimantation rémanente Mr*, la susceptibilité différentielle au rémanente  $\chi_r$  et les coordonnés du point à saturation du cycle (*Hs, Ms*), avec la susceptibilité différentielle sur la courbe de première aimantation en ce point  $\chi_s$ .

#### **5.7 Procédure d'identification des Paramètres**

Le paramètre *Ms* peut être facilement obtenu en mesurant directement le cycle d'hystérésis majeur. D'autres paramètres ne peuvent pas être calculés directement car la relation entre ces paramètres implique plusieurs paramètres couplés par des relations non linéaires. Nous utilisons l'algorithme itératif combiné à la méthode de la sécante, l'équation des paramètres du modèle est donnée par [7], et l'algorithme est illustré à la figure 5.4.

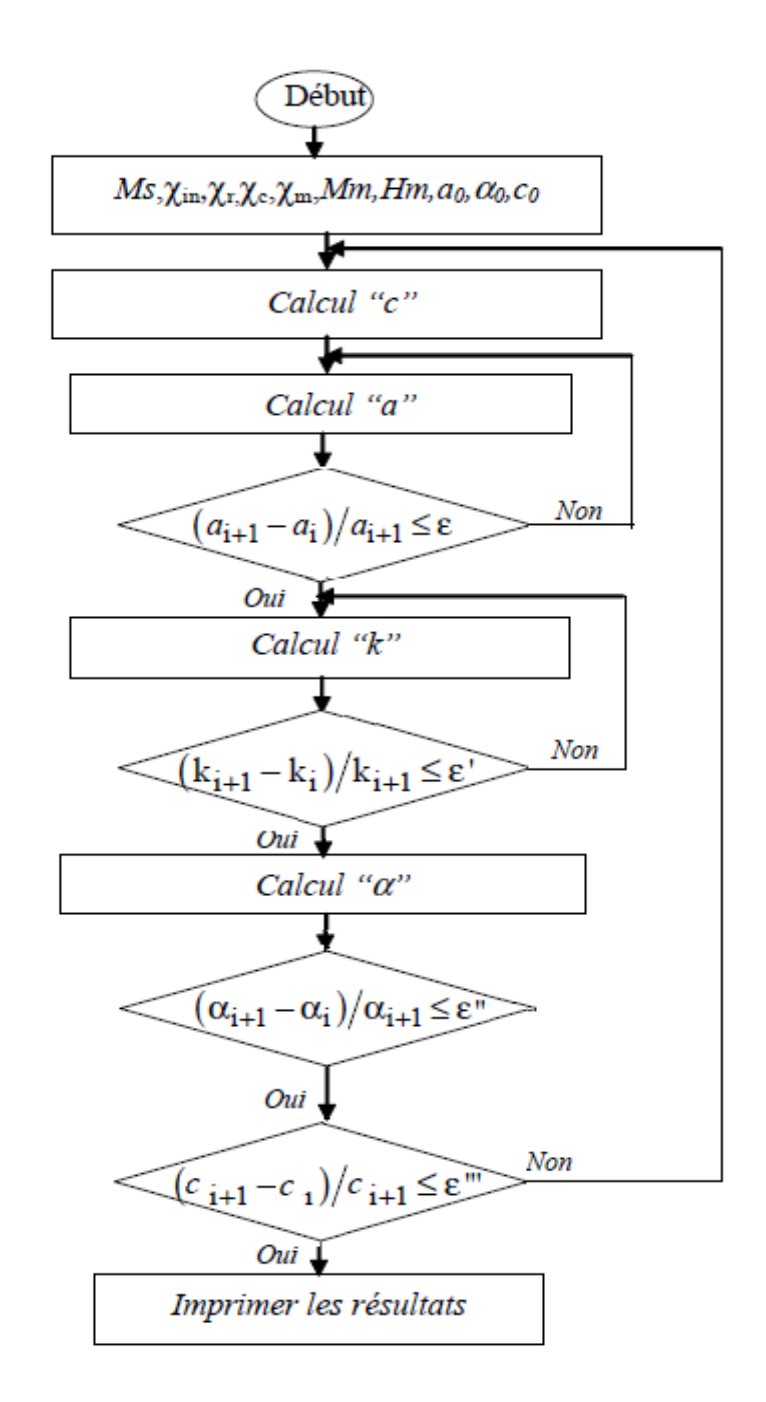

*[25]FIGURE 5.4 Organigramme de calcul des paramètres du modèle de (J-A) par la méthode la séante*

#### **5.8 La méthode de la sécante [25]**

La méthode sécante approxime la fonction non linéaire f par une ligne sécante à travers les deux itérations précédentes (figure).

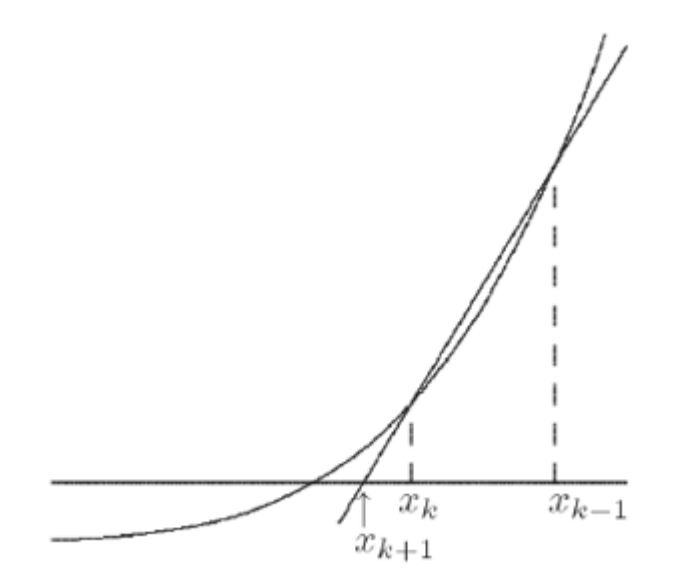

*FIGURE 5.5 : la méthode de la sécante*

Avec la valeur d'itération est :

$$
x_{i+1} = x_i - f(x_i) \frac{x_i - x_{i-1}}{f(x_i) - f(x_{i-1})} (5.14)
$$

### **5.9 Validation de l'algorithme**

Avant d'appliquer notre algorithme sur le cycle expérimental nous allons le valider en utilisant des cycles théoriques [23] dont les paramètres sont connus au préalable. Le tableau (5.1) regroupe les paramètres théoriques et celles identifient (matériaux ferromagnétiques durs et doux).

|                          | Ms(A/m)            | $\alpha$ | $\mathcal{C}$ | k(A/m)              | a(A/m)              |
|--------------------------|--------------------|----------|---------------|---------------------|---------------------|
| Paramètres<br>identifiés | $1.7 \cdot 10^{6}$ | 0.001    | 0.1           | 500                 | 1000                |
| Paramètres<br>théoriques | $1.7 \cdot 10^{6}$ | 0.0010   | 0.1033        | 536.5492            | 1011.4              |
| Paramètres<br>identifiés | $1.2 \cdot 10^{6}$ | 0.5      | 0.05          | $500 \cdot 10^3$    | $120 \cdot 10^3$    |
| Paramètres<br>théoriques | $1.2 \cdot 10^{6}$ | 0.6423   | 0.0378        | $578.27 \cdot 10^3$ | $151.42 \cdot 10^3$ |

*TABLE 5.1 paramètres théoriques et identifies*

Dans les figures (5.6) et (5.7) on a superposé les cycles théoriques et les cycles de simulation obtenus à partir des paramètres identifiés. Cette superposition montre la précision de cet algorithme.

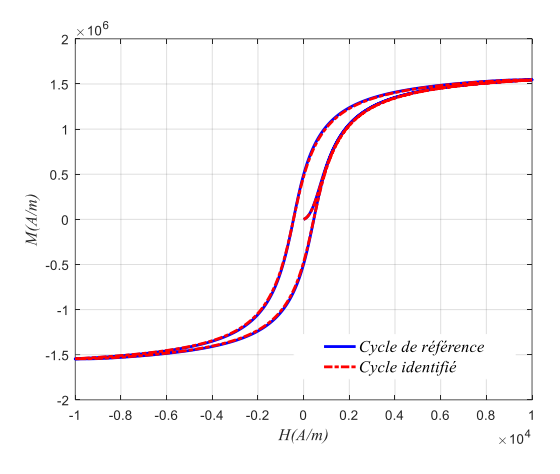

*FIGURE 5.6 Cycle d'hystérésis d'un matériau doux.*

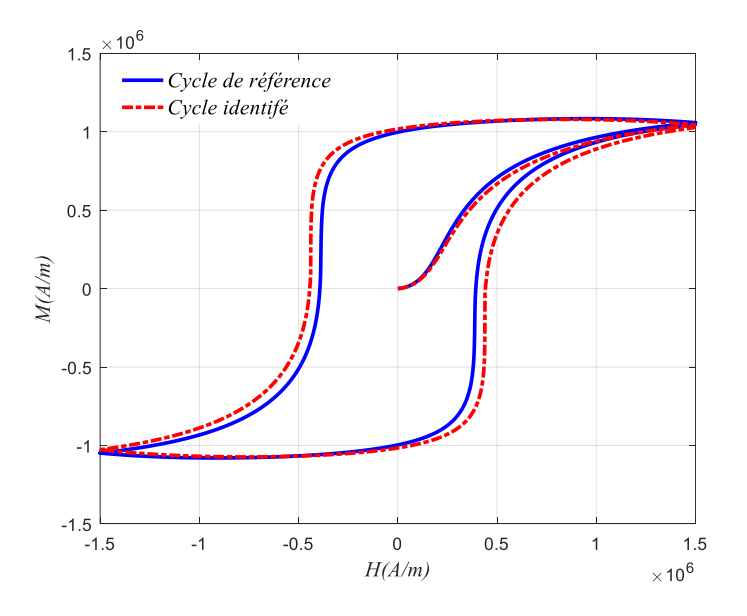

*FIGURE 5.7 Cycle d'hystérésis d'un matériau dur*

#### **5.10 Conclusion**

Le modèle d'hystérésis de JA est basé sur des considérations physiques lors du processus d'aimantation et par conséquent il est considéré comme un modèle physique de l'hystérésis magnétique possédant les avantages et les inconvénients suivants :

#### • Avantages

Le modèle de Jiles est certainement le modèle le plus complet déjà rencontré. Il est valable pour une modélisation statique et dynamique pour les matériaux présentant le phénomène d'hystérésis. Sa base théorique lui permet de tenir compte de l'aspect microscopique du phénomène. Ce modèle est formulé par une équation différentielle ordinaire du premier ordre. Et il est caractérisé seulement par cinq paramètres. La détermination de ces paramètres est possible en utilisant seulement un cycle d'hystérésis expérimental qui atteint bien la saturation.

• Inconvénients

L'identification des paramètres et la génération des cycles dynamiques sont difficiles à réaliser. Comportement non physique du modèle au niveau des points maximaux. Asymétrique et/ou cycles non fermés si la saturation n'est pas atteinte.

# *6 Conclusion Générale*

A travers ce mémoire nous avons étudié le phénomène de l'hystérésis magnétique d'un matériau ferromagnétique. Nous avons fait une étude sur quelques modèles mathématique de l'hystérésis. Le modèle de Jiles-Atherton est étudié en détail pour but d'utilisation dans la suite de notre travail et on a étudié aussi l'effet des paramètres de ce modèle sur le cycle d'hystérésis. Un algorithme d'identification basé sur une méthode itérative est utilisé pour identifie les paramètres du modèle de J-A a partir des valeurs théoriques. Les paramètres obtenus sont utilisé pour tracer le cycle d'hystérésis identifie, la comparaison de ce dernier avec le cycle obtenu par mesure montre l'efficacité de la méthode de la sécante.

A partir de ce travail, on peut conclure que :

- Le modèle inverse de Jiles-Atherton est un modèle physique de l'hystérésis magnétique. Il est valable pour la caractérisation des matériaux ferromagnétiques doux.
- Le cycle d'hystérésis du modèle inverse de Jiles-Atherton est très sensible à la variation de ses paramètres.
- L'identification des paramètres du modèle inverse de Jiles-Atherton est un processus difficile à réaliser, mais l'utilisation des techniques d'optimisation permet d'affranchir cette difficulté.
- La reconstitution du cycle mesuré nécessite l'utilisation d'un banc d'essai bien adapté à la caractérisation des tôles magnétiques et le relevé avec soins des caractéristiques expérimentales.
- La méthode d'identification et d'optimisation par algorithmes génétiques du modèle inverse de Jiles-Atherton a donnée de bons résultats, ce qui permet d'introduire les paramètres du cycle pour simuler le comportement du matériau magnétique.

## *Bibliographie*

- [1] A. Nourdine, "Modélisation de l'hystérésis dans les matériaux magnétiques et introduction de modèles dans le logiciel de simulation aux éléments finis Flux3D," Thèse de Doctorat, Institut National Polytechnique de Grenoble-INPG, 2002.
- [2] D. C. Jiles, *Introduction to the principles of materials evaluation*. CRC Press, 2007.
- [3] D. Jiles, *Introduction to magnetism and magnetic materials*. CRC press, 2015.
- [4] S. HAMADA, "Modélisation Dynamique des Matériaux magnétiques soumis à des Champs Moyenne Fréquence Étude du chauffage par induction tenant compte de l'impact de la variation de la courbe B (H) en fonction de la fréquence," Université de Batna 2, 2017.
- [5] P. Brissonneau, *Magnétisme et matériaux magnétiques pour l'électrotechnique*. Hermes, 1997.
- [6] P. Robert, *Matériaux de l'électronique*, vol. 2. PPUR Presses polytechniques, 1999.
- [7] M. Hamimid, "Modelés de l'hystérésis magnétique et leurs implémentations par la méthode des volumes finis dans les dispositifs électromagnétiques," Thèse de Doctorat, Université Mohamed Khider Biskra, 2011.
- [8] D. C. Jiles and D. L. Atherton, "Theory of ferromagnetic hysteresis," *Journal of magnetism and magnetic materials*, vol. 61, no. 1–2, pp. 48–60, 1986.
- [9] J. M. D. Coey, "Magnetism and Magnetic Materials," p. 633.
- [10]A. Ivanyi, *Hysteresis models in electromagnetic computation*. Akadémiai Kiadó Budapest, 1997.
- [11]A. Belkebir, "Modélisation--identification paramétrique de l'hystérésis magnétique modèle de LO CHUA," Batna, Université El Hadj Lakhdar. Faculté des Sciences de l'Ingenieur, 2006.
- [12]Y. OULED AMOR, "Contribution a la modelisation de l'hysteresis magnetique en vue de l'analyse par elements finis des systemes de chauffage par induction," These de doctorat, Nantes, 2000.
- [13]M. Akbaba, "A MODIFIED FROELICH'S TYPE EQUATION FOR ACCURATE MODELING OF MAGNETISING CHARACTERISTIC OF MAGNETIC CORES," *Electric Machines & Power Systems*, vol. 19, no. 3, pp. 303–311, May 1991, doi: 10.1080/07313569108909525.
- [14]M. Jufer and A. Apostolides, "An analysis of eddy current and hysteresis losses in solid iron based upon simulation of saturation and hysteresis characteristics," *IEEE Transactions on Power Apparatus and Systems*, vol. 95, no. 6, pp. 1786–1794, 1976.
- [15]C.-C. Wong, "A dynamic hysteresis model," *IEEE Transactions on Magnetics*, vol. 24, no. 2, pp. 1966–1968, 1988.
- [16]F. Trutt, E. Erdelyi, and R. Hopkins, "Representation of the Magnetization Characteristic of DC Machines for Computer Use," *IEEE Trans. on Power Apparatus and Syst.*, vol. PAS-87, no. 3, pp. 665–669, 1968.
- [17]M. El-Sherbiny, "Representation of the magnetization characteristic by a sum of exponentials," *IEEE Trans. Magn.*, vol. 9, no. 1, pp. 60–61, 1973.
- [18] R. H. Noyau, B. K. Middleton, J. J. Miles, and N. D. Mackintosh, "Modelling digital recording in thin film media," *IEEE Trans. Magn.*, vol. 24, no. 6, pp. 2494–2496, 1988.
- [19]R. Potter and R. Schmulian, "Self-consistently computed magnetization patterns in thin magnetic recording media," *IEEE Trans. Magn.*, vol. 7, no. 4, pp. 873–880, Dec. 1971, doi: 10.1109/TMAG.1971.1067251.
- [20]P. Langevin, "Magnétisme et théorie des électrons," *Ann. chim. et phys.*, no. 8, p. 203, 1905.
- [21]A. Benabou, "CONTRIBUTION À LA CARACTÉRISATION ET À LA MODÉLISATION DE MATÉRIAUX MAGNÉTIQUES EN VUE D'UNE IMPLANTATION DANS UN CODE DE CALCUL DE CHAMP," p. 176.
- [22]R. Marion, "Contribution à la modélisation du magnétisme statique et dynamique pour le génie électrique," Université Claude Bernard-Lyon I, 2010.
- [23]D. C. Jiles, J. B. Thoelke, and M. K. Devine, "Numerical determination of hysteresis parameters for the modeling of magnetic properties using the theory of ferromagnetic hysteresis," *IEEE Transactions on magnetics*, vol. 28, no. 1, pp. 27–35, 1992.
- [24]M. Hamimid, M. Feliachi, and S. M. Mimoune, "Modified Jiles–Atherton model and parameters identification using false position method," *Physica B: Condensed Matter*, vol. 405, no. 8, pp. 1947–1950, 2010.
- [25]S. C. Chapra and R. P. Canale, *Numerical methods for engineers*, vol. 1221. Mcgraw-hill New York, 2011.